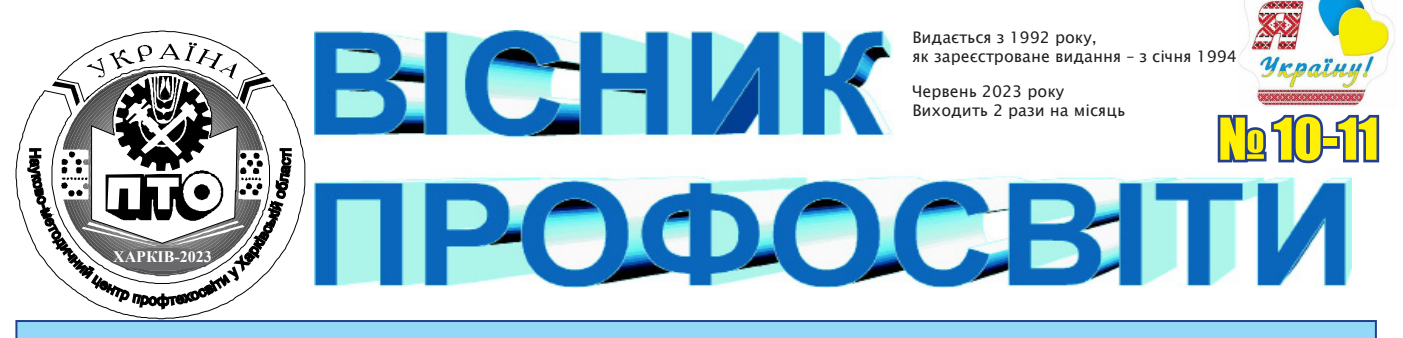

Орган Науково-методичного центру професійно-технічної освіти у Харківській області *30 червня 2023 року*

*На обласних заходах*

# **YouTube + профорієнтація: обласний челлендж відеороликів для майбутньої кар'єри (про обласний профорієнтаційний челлендж відеороликів «Building Your Future»)**

Куди б ви не глянули, скрізь є відео, яке змагається за увагу: в стрічках соціальних мереж, у веб-браузерах та на білбордах. Маркетологи в усьому світі знають, що відео є одним із найкращих способів справити враження. Компанії добре знають, наскільки цінним є відео і сучасні маркетингові стратегії віддають перевагу саме йому.

87% опитаних маркетологів стверджували, що відео є ефективним інструментом для збільшення поінформованості про бренд. Легко зрозуміти чому — відео надзвичайно захоплююче, вражаюче та може охопити потенційних клієнтів на різноманітних платформах. Тому відео — це необхідність, а не просто доповнення до професійної орієнтації. Заклади професійної (професійно-технічної) освіти не тільки транслюють підростаючому поколінню обсяг знань і передають вміння, а також формують життєві орієнтири, настанови та трудові навички.

Професійна освіта, як продукт, вимагає уваги та залучення авдиторії в усіх сферах життєдіяльності, а відеоплатформи — чудовий спосіб її привернути. Доклавши невеликих зусиль, профорієнтаційний відеоролик може мати величезне охоплення та допомогти дізнатись більше про цікаву професію. Профорієнтаційні відео допомагають відчути зв'язок з професією та закладом освіти, це взаємодія віч-на-віч. Таким чином, одним із пріоритетних завдань закладів освіти є організація роботи з учнівською молоддю щодо усвідомленого професійного самовизначення.

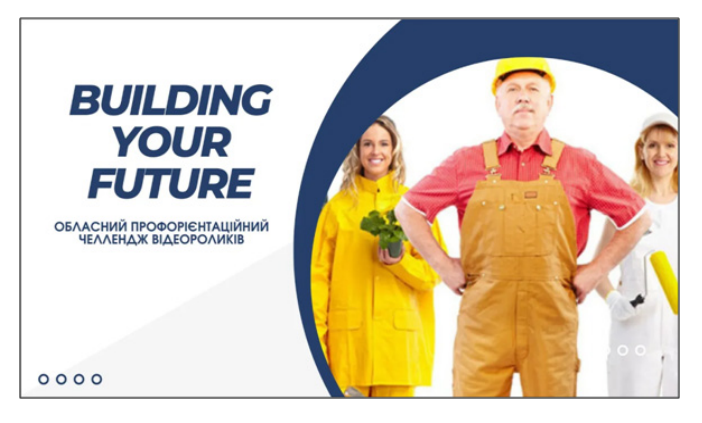

Завдяки постійному зростанню популярності та універсальності відеоформату YouTube є однією з найефективніших платформ для залучення великої авдиторії. Зважаючи на це, методистами НМЦ ПТО у Харківській області було обрано канал YouTube як відкриту платформу для проведення обласного профорієнтаційного челленджу відеороликів «Building Your Future» у квітні-травні 2023 року.

Захід був спрямований на активізацію творчого потенціалу ЗП(ПТ)О Харківської області, підвищення престижності робітничих професій, ознайомлення учнівської молоді зі світом професій через усвідомлення значення кожної з них та необхідності правильного вибору.

У профорієнтаційному челленджі відеороликів

### **ЧИТАЙТЕ У НОМЕРІ:**

- **● YOUTUBE + ПРОФОРІЄНТАЦІЯ: ОБЛАСНИЙ ЧЕЛЛЕНДЖ ВІДЕОРОЛИКІВ ДЛЯ МАЙБУТНЬОЇ КАР'ЄРИ**
- **● ВІРТУАЛЬНА ПОДОРОЖ У СВІТ ФІЗИКИ ТА АСТРОНОМІЇ**
- **● ДОСЯГНЕННЯ УСПІХУ ЧЕРЕЗ ЦИФРОВІ НАВИЧКИ: ПІДВИЩЕННЯ КОМПЕТЕНТНОСТІ ПЕДАГОГІЧНИХ ПРАЦІВНИКІВ ЗП(ПТ)О**

#### **У 2022/2023 н.р.**

- **● СУЧАСНИЙ КЕЙС СТАРШОГО МАЙСТРА: ОСНОВА УПРАВЛІННЯ ЯКІСТЮ ПРОФЕСІЙНО-ПРАКТИЧНОЇ ПІДГОТОВКИ**
- **● ОРГАНІЗАЦІЯ ПРОФІЛАКТИЧНОЇ РОБОТИ СОЦІАЛЬНО-ПСИХОЛОГІЧНОЇ СЛУЖБИ ЗП(ПТ)О ХАРКІВСЬКОЇ ОБЛАСТІ ПІД ЧАС ВОЄННОГО СТАНУ**

«Building Your Future» взяли участь 19 ЗП(ПТ)О області, які створили та надіслали 63 профорієнтаційні відеоролики з професій:

♦ монтажно-будівельного профілю (4 відеоролики);

♦ харчової промисловості та ресторанного сервісу (17 відеороликів);

- ♦ сфери послуг (4 відеоролики);
- ♦ швейного профілю (6 відеороликів);

♦ машинобудівного профілю, електромонтажного та зварювального напрямку (10 відеороликів);

♦ сільськогосподарського профілю (6 відеороликів);

♦ автотранспортного та залізничного напрямку (8 відеороликів);

♦ економічного напрямку, поліграфії та професії ІТтехнологій (8 відеороликів).

Контент ЗП(ПТ)О, поданий на профорієнтаційний челлендж, був абсолютно різним та охоплював 26 професій: слюсар з ремонту колісних транспортних засобів, водій автотранспортних засобів, електрогазозварник, електрослюсар з ремонту й обслуговування автоматики та засобів вимірювання електростанцій, слюсар-електрик з ремонту електроустаткування, кухар, кондитер, пекар, оператор з обробки інформації та програмного забезпечення, перукар (перукар-модельєр), провідник пасажирського вагона, офісний службовець (бухгалтерія), агент з організації туризму, агент з постачання, касир торговельного залу, адміністратор, манікюрник, кушнір-розкрійник, друкар офсетного плоского друкування, налагоджувальник поліграфічного устаткування, слюсар з ремонту рухомого складу, водій автотранспортних засобів, офіціант, бармен, кравець, взуттьовик, трактористмашиніст сільськогосподарського виробництва, слюсар з ремонту сільськогосподарських машин і устаткування, верстатник широкого профілю, робітник фермерського господарства, муляр, лицювальник-плиточник, штукатур, маляр, реставратор декоративно-художніх фарбувань. Найбільше відеороликів було представлено з професій харчової промисловості та ресторанного сервісу, найменше — з професій монтажно-будівельного профілю.

Найактивнішими учасниками челленджу були заклади освіти, які надіслали найбільшу кількість відеороликів від 5 до 7:

• Регіональний центр професійної освіти електротехнічних, машинобудівних та сервісних технологій Харківської області (7 відеороликів);

• ДНЗ «Ізюмський регіональний центр професійної освіти» (5 відеороликів);

• ЗП(ПТ)О «Богодухівський регіональний центр професійної освіти Харківської області» (5 відеороликів);

• Барвінківський професійний аграрний ліцей (5 відеороликів).

Профорієнтаційний челлендж проводився в три етапи: розміщення ЗП(ПТ)О Харківської області матеріалів на Гугл диску та надання посилання, розміщення відеоконтенту на YouTube каналі НМЦ ПТО у Харківській області, перегляд відеороликів усіма бажаючими та голосування вподобайками. Переможців (відповідно до умов) було визначено за середнім показником переглядів і вподобайок.

Ними стали:

♦ **«У мужніх руках слюсаря – швидкість, надійність, безпека!»** (Люботинський професійний ліцей залізничного транспорту) – середня кількість переглядів та уподобань

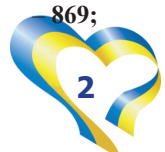

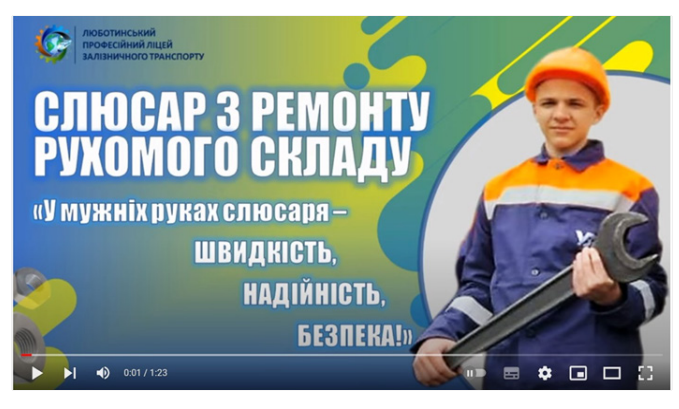

♦ **«Пекар усе пече з душею»** (ДНЗ «Регіональний механіко-технологічний центр професійної освіти Харківської області») – середня кількість переглядів та уподобань – **744,5;**

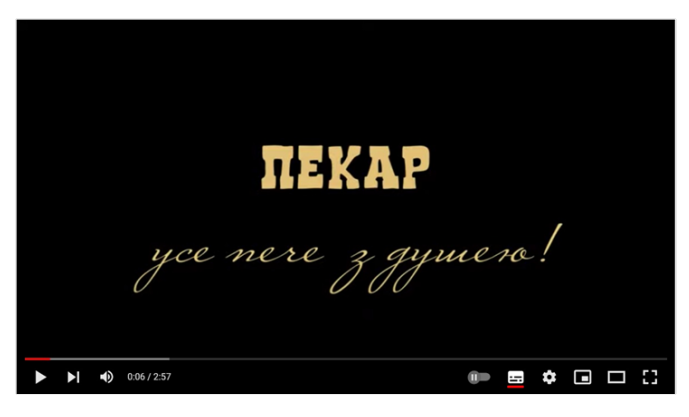

♦ **«Смакуй життя!»** (ЗП(ПТ)О «Чугуївський регіональний центр професійної освіти Харківської області») – середня кількість переглядів та уподобань – **533,5;**

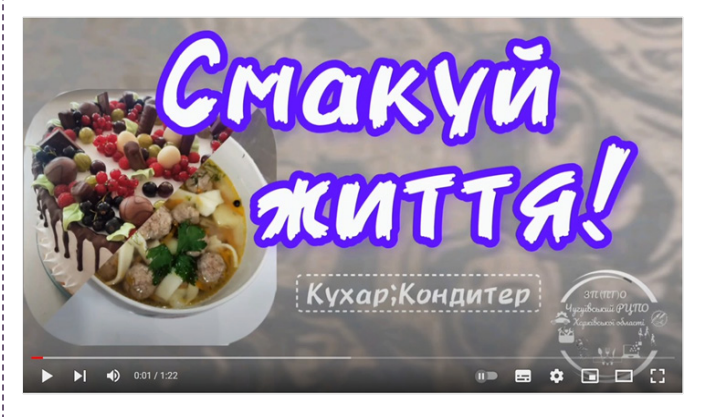

♦ **«Любиш природу – працюй трактористом!»** (ЗП(ПТ)О «Богодухівський регіональний центр професійної освіти Харківської області».) – середня кількість переглядів та уподобань – **394,5;**

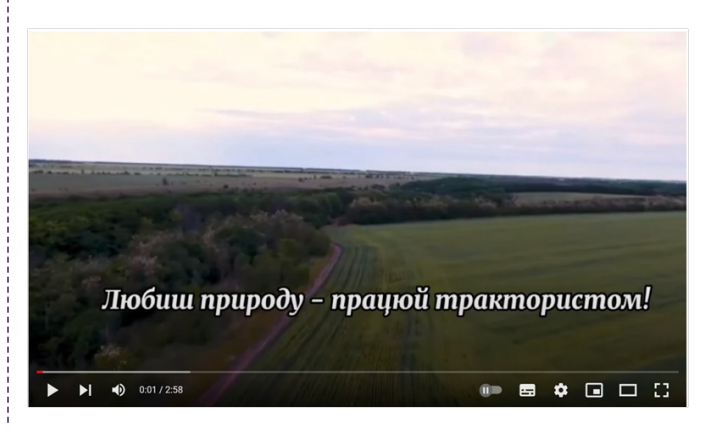

♦ **«Солодкий світ – наша місія»** (Лозівський центр професійної освіти Харківської області) – середня кількість переглядів та уподобань – **362.**

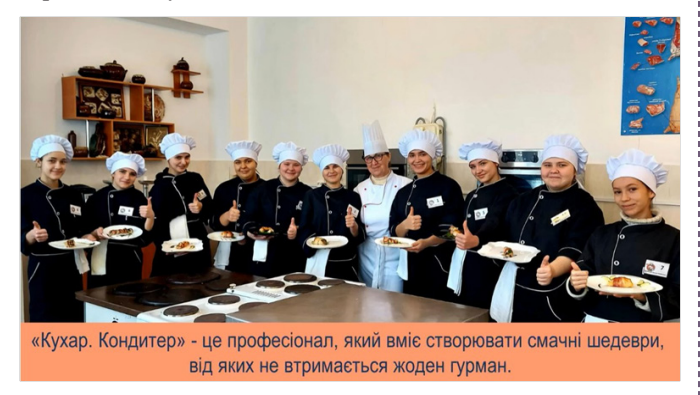

ЗП(ПТ)О, які створили кращі профорієнтаційні ролики, отримають електронні сертифікати.

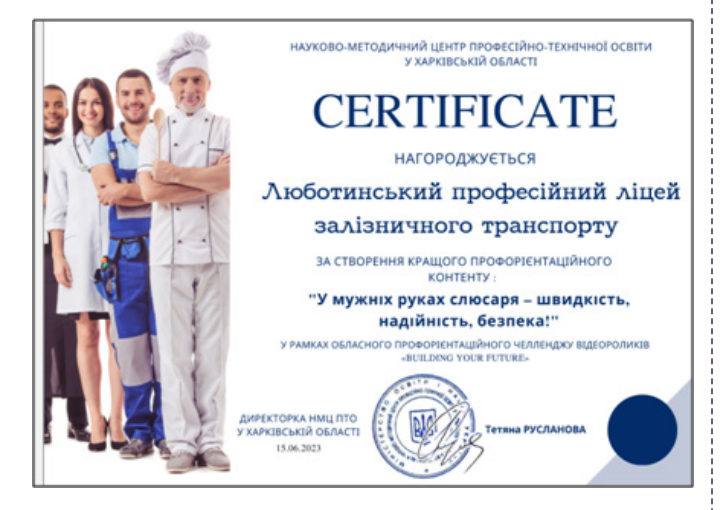

Незважаючи на те, що методистами НМЦ ПТО у Харківській області заздалегідь був проведений консультаційний чат з відповідальними за створення профорієнтаційних роликів, де було надано рекомендації, однак було виявлено деякі недоліки або порушення вимог до наданих відео:

– тривалість 4 відео перевищила 3 хвилини;

– 21 ролик (33%) створено з порушенням авторських прав у використанні музичного супроводу;

– 14 роликів (22%) – рекламують заклад освіти, а не розкривають особливості професії, як було рекомендовано;

– 5 роликів містять неякісний контент: невдало підібрана аудіодоріжка, розмитість відеофрагментів, неякісні, застарілі фотографії;

– у деяких роликах обрані невдалі ракурси зйомки відео, фото, розміщення світла, як результат – глядач втрачає бажання переглядати далі.

Які ж індикатори популярності відеороликів, крім переглядів та вподобайок, ми визначили? За час проведення челленджу YouTube канал НМЦ ПТО у Харківській області збільшив кількість підписників на 124 особи. Як видно з таблиці на рис.1, три профорієнтаційні ролики завдяки своєму змісту вмотивували людей зробити підписку, щоб отримувати подібну інформацію, це: «Пекар усе пече з душею» – ДНЗ «Регіональний механіко-технологічний центр професійної освіти Харківської області» (+24 підписники), «У мужніх руках слюсаря….» – Люботинський професійний ліцей залізничного транспорту (+17) та «Смакуй життя» – ЗП(ПТ)О «Чугуївський регіональний центр професійної освіти Харківської області» (+13).

| 4<br>Вміст                                                 | Підписники $\downarrow$ |  |  |
|------------------------------------------------------------|-------------------------|--|--|
| Усього                                                     | 124                     |  |  |
| $\frac{1000}{2.58}$<br>Пекар усе пече з душею<br>⊔         | 24 19,4%                |  |  |
| У мужніх руках слюсаря - швидкість, надійність, бе<br>1:24 | 17 13.7%                |  |  |
| <b>NY ADT</b><br>Смакуй життя!                             | 13 10,5%                |  |  |
| Перукар (перукар-модель'єр), манікюрник: від нова          | 4,8%<br>6               |  |  |
| Підсолоди життя!                                           | 6<br>4.8%               |  |  |
| Шити з любов'ю до деталей<br>H                             | 6<br>4,8%               |  |  |
| Приготування вареників у заварний спосіб<br>15:30          | 5<br>4,0%               |  |  |

*Рис.1. Показники нових підписників на канал*

Ще один індикатор – коментарі глядачів: кількість та змістовність. Як видно з таблиці на рис.2, найбільшу кількість коментарів отримали ролики «У мужніх руках слюсаря….» Люботинського професійного ліцею залізничного транспорту (більше 40% від загальної кількості коментарів) та «Солодкий світ – наша місія» Лозівського центру професійної освіти Харківської області (24 коментарі).

|   | ÷<br>Вміст    |                                                    |    | Додані<br>коментарі $\downarrow$ |  |  |
|---|---------------|----------------------------------------------------|----|----------------------------------|--|--|
|   | <b>Усього</b> |                                                    |    | 185                              |  |  |
|   | 1:24          | У мужніх руках слюсаря - швидкість, надійність, бе | 82 | 44,3%                            |  |  |
| ⊔ |               | Солодкий світ - наша місія                         | 24 | 13,0%                            |  |  |
| ⊔ |               | Шити з любов'ю до деталей                          | 19 | 10,3%                            |  |  |
|   | MOKVA<br>1:23 | Смакуй життя!                                      | 12 | 6,5%                             |  |  |
|   |               | Навчаємо чарівників                                | 5  | 2.7%                             |  |  |
|   |               | Смак життя в твоїх руках!                          | 4  | 2.2%                             |  |  |

*Рис.2. Показники коментарів до відеороликів*

Зрозуміло, що кількість змістовних коментарів менша за кількість коментарів-емодзі, але як же приємно читати слова подяки, адресовані закладам, авторам роликів, конкретним педагогам, або просто читати про задоволення від перегляду (рис.3).

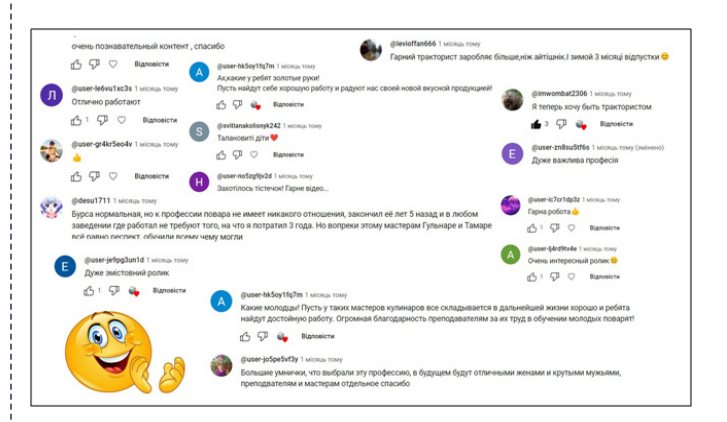

*Рис.3. Деякі коментарі до відеороликів*

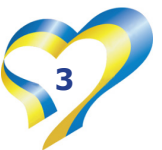

Wyzowl, починаючи з 2015 року, проводить щорічне опитування про стан відеомаркетингу. Дослідження ставить низку запитань — багато з них однакові з року в рік — щоб оцінити, як відеомаркетинг змінюється та розвивається у різних сферах. Результати цього року свідчать про те, що відеомаркетинг ще не досяг найвищої точки, але продовжує зростати в популярності та досягає кращих результатів, ніж будь-коли.

Дослідження Wyzowl показує:

• Відео залишається ключовим пріоритетом для освіти, оскільки воно використовується як інструмент маркетингу.

• Відео збільшило час перебування в мережі, трафік, кількість відвідувачів та зменшило кількість запитів.

• Усе це спонукає до того, що споживачі продовжують використовувати відео як невід'ємну частину свого шляху до освіти. Вони очікують бачити відеоконтент від закладів освіти і використовують його як ключову частину своїх досліджень і рішень щодо вибору професії.

За результатами опитування складаються таблиці, графіки та здійснюється відповідна аналітика. А які ж результати переглядів наших відеороликів? Як відомо, основна авдиторія YouTube – люди у віці від 25 до 55 років. На рис. 4 подано розподіл авдиторії каналу за віком. Як бачите, найбільша кількість відвідувачів віком від 25 до 55 років, тобто нам вдалося охопити бажану авдиторію.

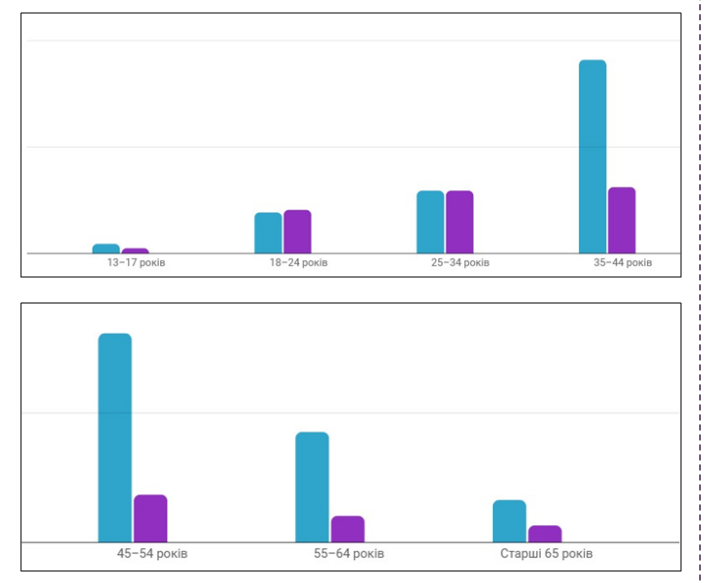

*Рис.4. Авдиторія каналу за віком*

Аналізуючи розподіл глядачів відеоконтенту за гендерною ознакою, отримали наступний результат:

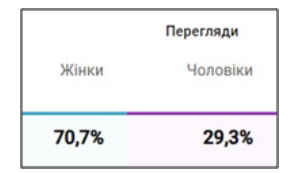

На жаль, за останні 6 місяців розподіл глядачів YouTube каналу не змінився, 2/3 користувачів — жінки та 1/3 користувачів — чоловіки.

За даними каналу, профорієнтаційний челлендж дивились глядачі багатьох країн (рис.5). Звичайно, найбільша кількість відвідувачів каналу знаходиться в Україні (85,2%) та у сусідніх країнах (2%), але треба зазначити що 62 перегляди (0,4%) ених Штатів Америки.

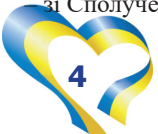

| $\mathbf{F}$<br>Перегляди ↓<br>Місцеположення |          |          |  |
|-----------------------------------------------|----------|----------|--|
| <b>Усього</b>                                 |          | 14 3 5 9 |  |
| Україна                                       | 12 2 3 2 | 85,2%    |  |
| Польща                                        | 278      | 1,9%     |  |
| Німеччина                                     | 199      | 1,4%     |  |
| Чехія                                         | 66       | 0,5%     |  |
| Сполучені Штати                               | 62       | 0,4%     |  |
| Італія                                        | 45       | 0,3%     |  |
| Казахстан                                     | 29       | 0,2%     |  |
| Ізраїль                                       | 20       | 0,1%     |  |
| Словаччина                                    | 17       | 0,1%     |  |
| Іспанія                                       | 15       | 0,1%     |  |
| Велика Британія                               | 15       | 0,1%     |  |
| Нідерланди                                    | 12       | 0,1%     |  |
| Узбекистан                                    | 11       | 0,1%     |  |

*Рис.5. Розподіл глядачів за країнами*

Також завдяки проведенню профорієнтаційного челленджу збільшилась кількість підписників (+121 підписник), а найвищий показник відвідування каналу за період з 12 по 28 травня 2023 року становив 3772 перегляди за 1 день (рис.6). Загальна кількість переглядів челленджу усіма користувачами становить 14,7 тис. переглядів, що зайняло 162 години.

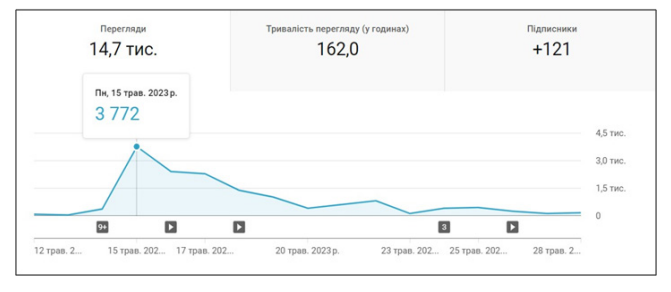

*Рис. 6. Графік переглядів профорієнтаційного челленджу*

За умовами челленджу переможців визначали за двома критеріями: середнім показником переглядів і середнім показником вподобайок. Ці статистичні показники виступили індикаторами популярності профорієнтаційного відеоконтенту. Але на YouTube каналі НМЦ ПТО у Харківській області відеоролики розміщуються постійно, тому пропонуємо розглянути статистику 2023 року за декількома ефективними показниками:

1. Найпопулярніше відео, тобто те, яке переглядалось найчастіше (рис.7).

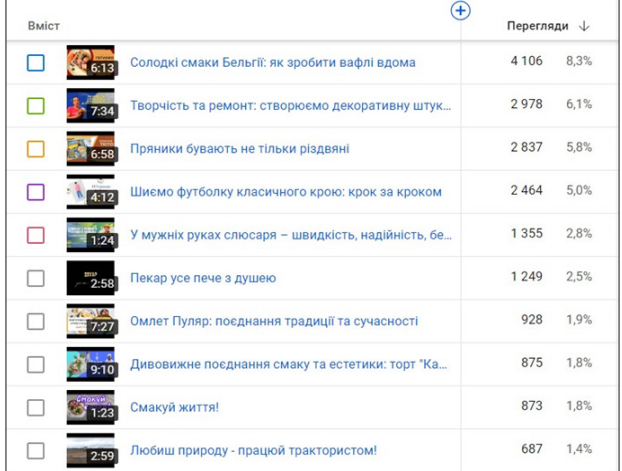

*Рис.7. Рейтинг відеоконтенту за кількістю переглядів*

Найбільш популярним виявився контент з професії «Кондитер» (4106 переглядів). Це вкотре демонструє неабияку зацікавленість населення у фудроликах із детальними та покроковими рецептами-інструкціями. Переможці профорієнтаційного челленджу також потрапили в десятку найбільш популярних відеороликів за 2023 рік, що свідчить про зацікавленість користувачів у якісному контенті.

2. Середній відсоток перегляду відеоконтенту (за 1 перегляд) у 2023 році в середньому склав 29,53%, що на 18,23% більше за результат 2022 року. У таблиці подано перелік відео, які були переглянуті більше за всі – на 45-60% від загальної тривалості відео.

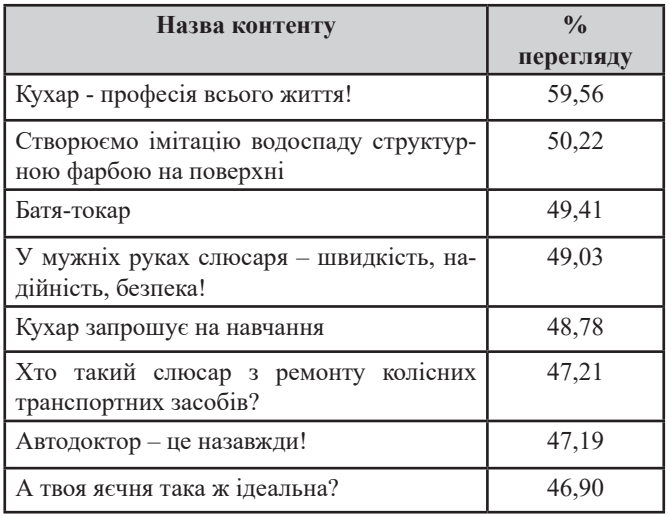

Відео «Ремонт гальмівного обладнання рухомого складу» переглядалось менш за все – 4,37% в середньому.

3. З 01.01.2023 по 25.06.2023 року на перегляд контенту YouTube каналу НМЦ ПТО у Харківській області авдиторія витратила 701,3 години, що майже збігається з результатом за 2022 рік (рис.8).

| За 2023 р. ваші відео переглянули 49 304 рази  |                                                |                                               |  |  |  |
|------------------------------------------------|------------------------------------------------|-----------------------------------------------|--|--|--|
| Перегляди                                      | Тривалість перегляду (у годинах)               | Підписники                                    |  |  |  |
| 49,3 тис. ⊘                                    | $701.3$ $\odot$                                | $+308$ $\circ$                                |  |  |  |
| Майже так само, як за період 9 лип. - 31 груд. | Майже так само, як за період 9 лип. - 31 груд. | На 47% менше, ніж за період 9 лип. - 31 груд. |  |  |  |
| 2022 p.                                        | 2022 <sub>p.</sub>                             | 2022 p.                                       |  |  |  |

*Рис.8. Статистична інформація з YouTube каналу*

Середня тривалість перегляду відеороликів за 2023 рік складає 0:51 секунди. Менш за все глядачі витратили на перегляд відео «Офісний службовець має перспективне майбутнє» – всього близько 14 хвилин, а найбільше – 3036 хвилин на відеоролик «Солодкі смаки Бельгії: як зробити вафлі вдома».

Вибір майбутньої професії є надзвичайно важливим етапом в житті кожної людини. Молодій людині необхідно зрозуміти свої інтереси, здібності та цілі, а також визначити найкращий шлях для майбутнього кар'єрного розвитку. У цьому контексті YouTube канал стає потужним інструментом, який може забезпечити доступність та ефективність профорієнтаційної роботи, тому що відеоформат є дуже привабливим та зрозумілим для молоді. Багато людей навчаються краще за допомогою візуального сприйняття, тому відеоінформація стає незамінною для налагодження зв'язку з цільовою аудиторією. Крім того, YouTube надає можливість демонструвати реальний досвід та працювати з живими прикладами, що допомагає молодим людям уявити себе на певній посаді або в професійному оточенні.

**Список використаних джерел:**

Інтернет джерела. – URL:

– https://www.youtube.com/channel/

UCdcfmCAExXxFMNdAVpttCNg

– https://bannerboo.com/ua/blog/100-nayvazhlivishikhdannikh-reklamnoi-statistiki-za-2022-rik/

– https://hello-pro.com.ua/

investicii-v-video-marketing-kakoj-pr/

**Владлена ДРОБНА, Ірина ДУБРОВА,**  *методисти НМЦ ПТО у Харківській області*

*На обласних заходах*

### **ВІРТУАЛЬНА ПОДОРОЖ У СВІТ ФІЗИКИ ТА АСТРОНОМІЇ (про обласну віртуальну виставку «Проєкти здобувачів освіти: фізика та астрономія»)**

Науково-методичним центром професійно-технічної освіти у Харківській області з 26 травня по 9 червня 2023 року було проведено обласну віртуальну виставку «Проєкти здобувачів освіти: фізика та астрономія» (далі – виставка). Мета виставки: реалізація STEM-освіти через впровадження проєктної діяльності у навчання фізиці та астрономії.

*Чому саме STEM?* Такі проєкти мають деякі переваги над іншими типами проєктів, особливо в контексті сучасного світу, де наука, технології, інженерія та математика стають все більш важливими сферами.

По-перше, STEM-проєкти сприяють розвитку важливих навичок, таких як критичне мислення, проблемне мислення, творчість, логічне мислення та співпраця. Учні, займаючись проєктами в цих галузях, вчаться розв'язувати складні завдання та шукати нові шляхи досягнення результатів.

По-друге, STEM-проєкти акцентуються на практичному застосуванні знань. Учні отримують можливість використовувати свої знання та навички у реальних ситуаціях, проводити дослідження, експерименти, будувати моделі та розв'язувати реальні проблеми.

По-третє, STEM-проєкти часто ставлять учнів у реальні ситуації та проблеми, що сприяє їх кращому розумінню світу навколо них. Вони стикаються з сучасними викликами та потребами суспільства.

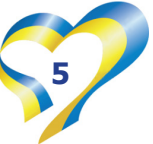

Завдання, що стояли перед організаторами та учасниками виставки:

♦ поширення педагогічного досвіду впровадження проєктної діяльності в освітній процес;

♦ посилення міжпредметної інтеграції в навчанні;

♦ акцентування на професійно спрямованому вивченні фізики.

У виставці взяли участь 22 ЗП(ПТ)О області, які подали 27 учнівських навчальних проєктів за різною тематикою, з них: 14 групових проєктів та 13 індивідуальних.

Виставка була реалізована на платформі Padlet і стала захоплюючим інноваційним заходом, який надав можливість учасникам поділитися навчальними проєктами учнів та отримати зворотній зв'язок від спільноти.

Організатори виставки запропонували учням і викладачам ЗП(ПТ)О завантажити навчальні проєкти у форматі електронних матеріалів (презентацій) на віртуальній дошці. Це дало змогу представити проєкти в зручному і доступному онлайнсередовищі в умовах дистанційного навчання. Учасники мали можливість детально описати та презентувати свої дослідження, експерименти та інші активності, пов'язані з фізикою та астрономією.

Однією з ключових переваг Padlet є можливість коментування та оцінювання матеріалів. Усі бажаючі, які відвідували виставку, могли залишити свої враження, питання та поради щодо проєктів. Такий формат роботи створює додаткові можливості для учасників покращити свої роботи, враховуючи отриманий фідбек.

Оцінювання якості проєктів було ще однією важливою складовою виставки. Користувачі мали змогу виставити оцінки та надати конструктивні коментарі до проєктів, які їм сподобались або вразили оригінальністю та науковою цінністю. Це допомогло визначити найкращі роботи та відзначити творчість і зусилля учасників. Їх було визначено за середнім показником кількості набраних балів та позитивних коментарів.

#### Отже, **НАЙКРАЩИМИ ВИЗНАНО ПРОЄКТИ:**

♦ **«Механізми сприйняття кольорів»** – автори проєкту: Кароліна Поплавська, Соф`я Саділова, Вікторія Паляничка, Каріна Небеська, Анна Яковлєва та Аліна Ольховська, здобувачки освіти ДЗП(ПТ)О «Харківське вище професійне училище швейного виробництва та побуту», керівник – Наталія Яциніна (середня кількість балів та коментарів – **751**);

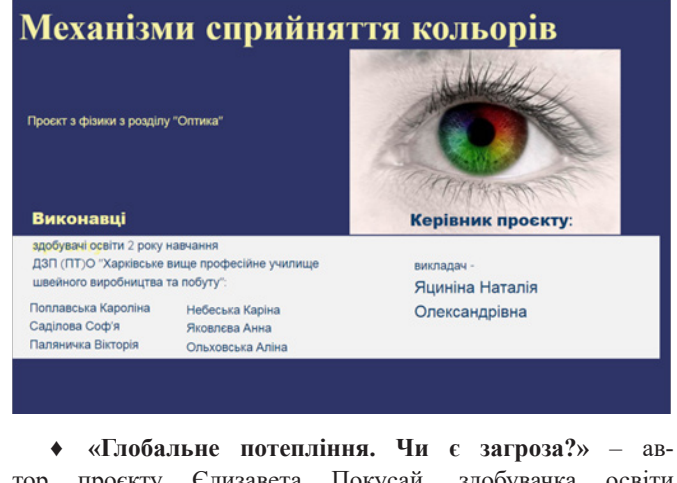

тор проєкту Єлизавета Покусай, здобувачка освіти ДНЗ «Слобожанський регіональний центр професійної освіти», керівник – Тетяна Сіухіна (середня кількість балів та коментарів – **620**);

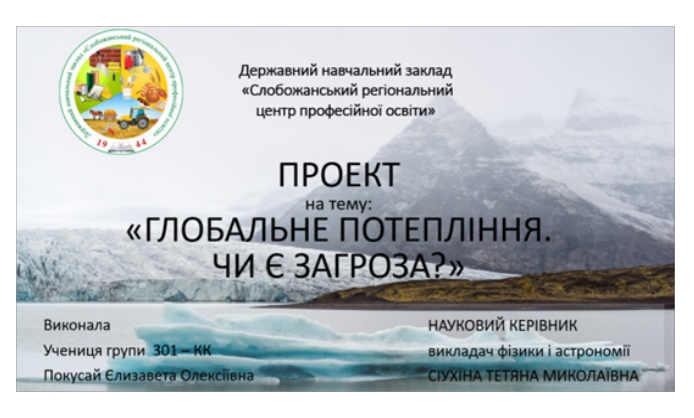

♦ **«Оптичні явища у природі»** – автори проєкту: Юлія Кутя, Дар'я Перерва та Вікторія Чаусова, здобувачки освіти ДНЗ «Харківське вище професійне училище №6», керівник – Олена Мєщєрякова (середня кількість балів та коментарів – **301**);

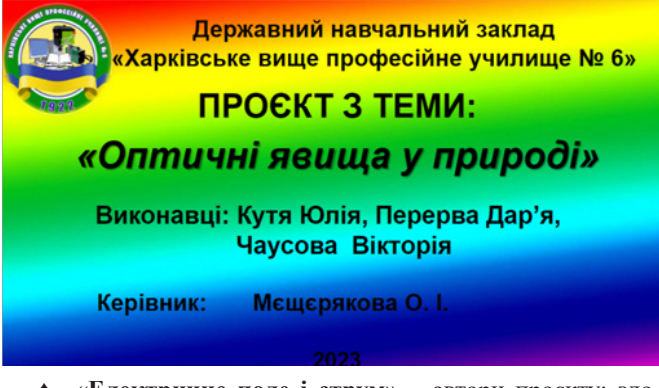

♦ **«Електричне поле і струм»** – автори проєкту: здобувачі освіти групи 2МР-7 ДНЗ «Регіональний центр професійної освіти будівельних технологій Харківської області», керівники – Лідія Шевченко та Таїсія Маслова (середня кількість переглядів та уподобань – **148,5**);

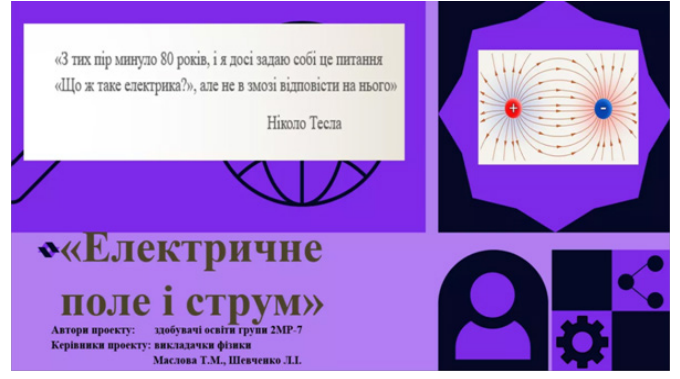

♦ **«Засоби та заходи безпеки людини під час роботи з електричними приладами і пристроями»** – автор проєкту: Артур Кошель, здобувач освіти Лозівського центру професійної освіти Харківської області, керівник – Ніна Шапочка (середня кількість переглядів та уподобань – **120**);

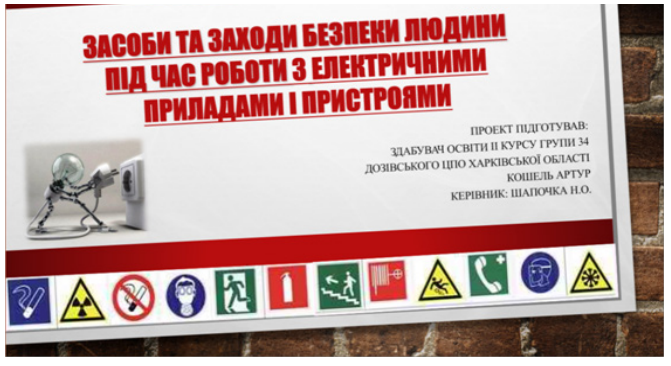

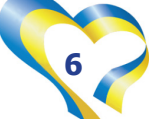

♦ **«Вирощування кристалів у домашніх умовах»** – автор проєкту: Богдан Моторя, здобувач освіти Лозівського центру професійної освіти Харківської області, керівник – Ніна Шапочка (середня кількість переглядів та уподобань – **119**);

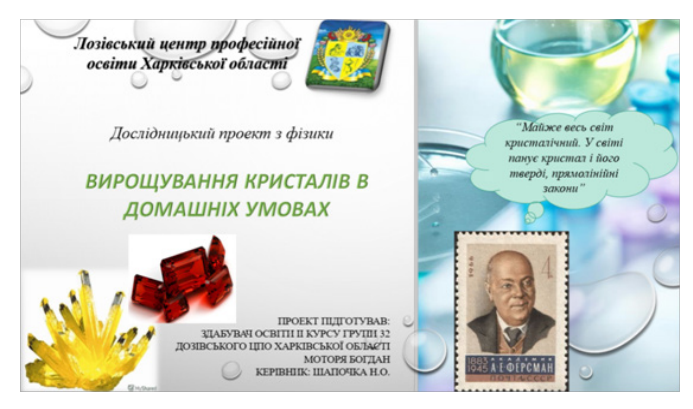

♦ **«Порівняння економічної доцільності використання автомобілів із ДВЗ І електромобілів»** – автори проєкту: Олександр Назарук та Дмитро Смагін, здобувачі освіти Лозівського центру професійної освіти Харківської області, керівник – Ніна Шапочка (середня кількість переглядів та уподобань – **116,5**).

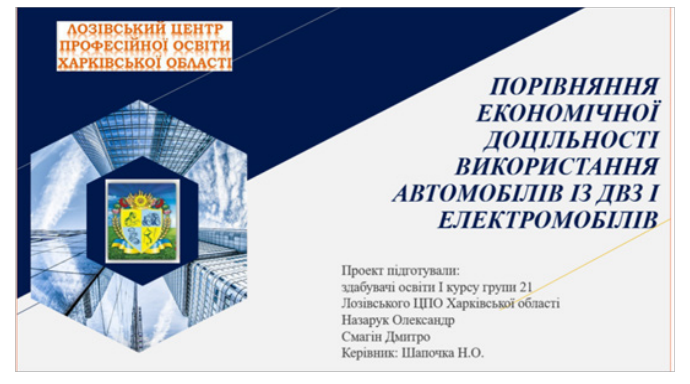

Авторів кращих навчальних проєктів відзначено електронними сертифікатами, а педагогів – подяками за керівництво процесом створення проєктів.

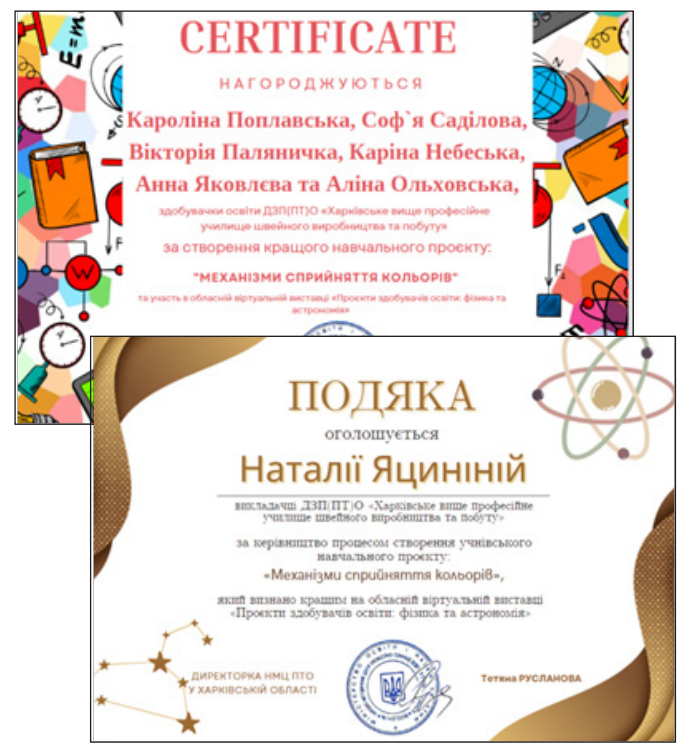

У будь-якому конкурсі або виставці можуть виникнути ситуації, коли голосування не відбувається зовсім чесно. Це може включати групове голосування, використання ботів або недобросовісну практику штучного збільшення рейтингу. Такі дії порушують принципи рівної конкуренції та об'єктивності оцінювання, а головне – порушують принцип педагогічної доброчесності.

Крім того, недостатньо змістовні коментарі можуть не відображати справжню якість проєктів. Якщо коментарі складаються із загальних фраз або малоінформативних висловлювань, вони не дають корисного фідбеку ні авторам проєктів, ні організаторам заходу. Це може призвести до втрати цінної інформації, яка б допомогла учасникам покращити свої роботи у майбутньому.

У таких випадках організаторам важливо бути уважними й усвідомлювати можливість некоректного голосування та неінформативних коментарів. Можливо, у майбутньому варто розглянути впровадження додаткових заходів для забезпечення більш об'єктивного голосування та збору конструктивного фідбеку, таких як використання перевірених методів аутентифікації (через Гугл акаунт) або вимога до коментаторів про зарахування тільки детальних думок про проєкти, або наявність експертної комісії та урахування її оцінки у тому числі.

Ретельно переглянувши презентовані роботи та коментарі глядачів, ми зробили наступні висновки:

*1. Анонімність глядачів.* Майже всі коментатори, що відвідали виставку, залишилися анонімами, і тільки 4 педагоги ЗП(ПТ)О були авторизовані. Тобто ми не побачили, так само як і керівники проєктів, хто залишив конструктивну критику або компліменти від колег-фахівців.

*2. Мало інформативні коментарі.* Тільки 10% коментарів можна вважати інформативними, відповідно, корисними, всі інші – це тільки передача емоцій.

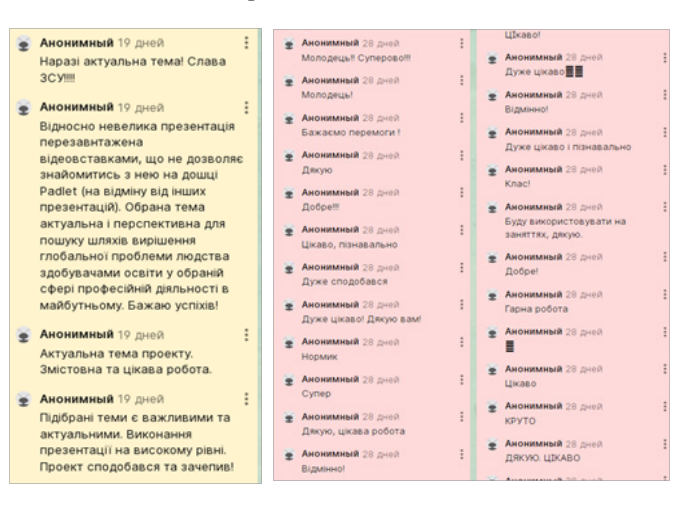

*3. Співвідношення теорії та експерименту.* 14 із 27 учнівських проєктів є інформативно-теоретичними і призначеними для поглибленого вивчення теми. Вони містять добре структуровану інформацію про фізику та астрономію, що включає пояснення ключових понять, принципів та законів. Ці проєкти відображають високий рівень розуміння учнями теоретичної бази та їх здатність аналізувати й пояснювати складні концепції. Інші 13 проєктів є практичними і включають проведення експериментів, спостережень та досліджень. Серед них є креативні, оригінальні й практично спрямовані роботи. Учні продемонстрували здатність застосовувати теоретичні знання у практичних ситуаціях і використовувати науковий метод для вивчення явищ.

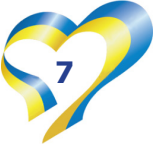

*4. STEM-проєкти.* Більшість учнівських робіт, насправді, вийшли як STEM-проєкти. Серед них особливо хочеться відмітити проєкти, в яких яскраво простежуються усі складові STEM-дослідження. Це: «Механізми сприйняття кольорів» (керівник – Наталія Яциніна, викладач ДЗП(ПТ)О «Харківське вище професійне училище швейного виробництва та побуту»), «Теплові явища і моя майбутня професія» (керівники Світлана Сафонова та Ольга Шаповалова, викладачі ЗП(ПТ)О «Чугуївський регіональний центр професійної освіти Харківської області») та «Фізика в моїй професії – друкар офсетного плоского друкування» (керівник – Тетяна Березняк, викладач ДНЗ «Харківський регіональний центр професійної освіти поліграфічних медіатехнологій та машинобудування»);

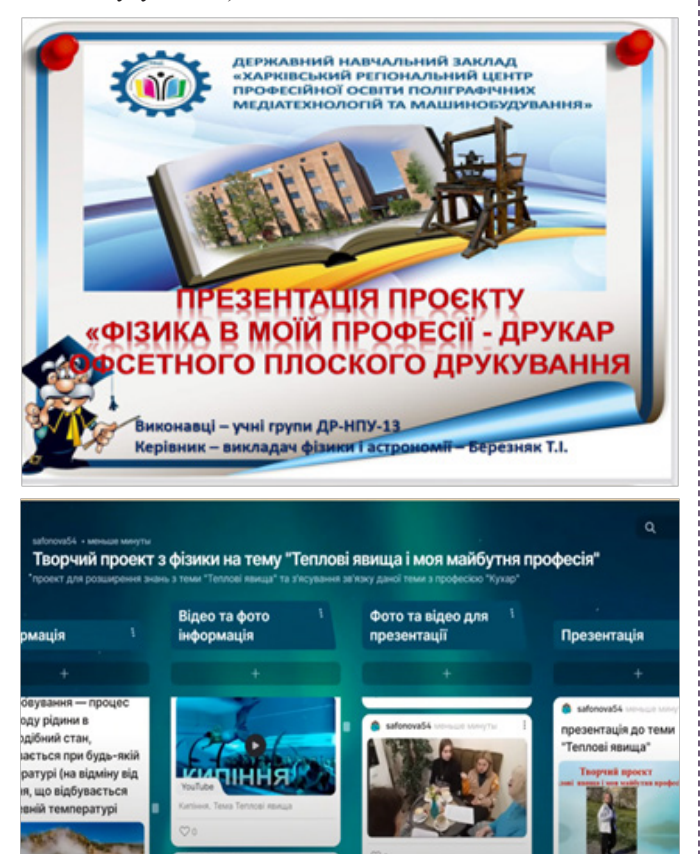

*5. Мейкерство* – це інноваційний підхід до впровадження STEM-освіти через створення своїми руками певного продукту. Особливої уваги заслуговують проєкти-мейкерство, тому що це можливість не тільки перевірити на практиці відому інформацію, а ще додати нового, щоб побачити, як це

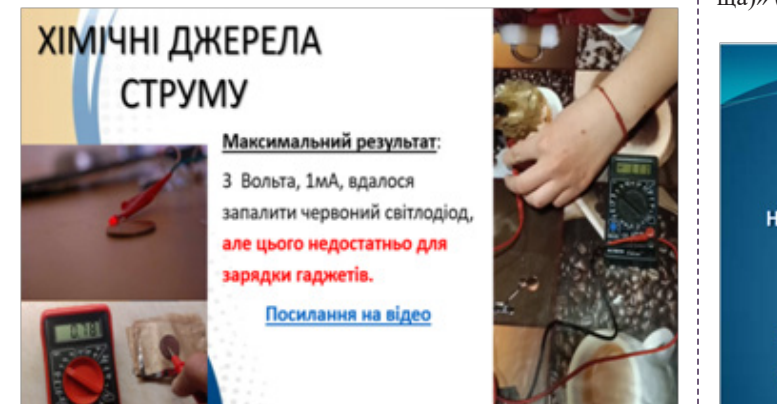

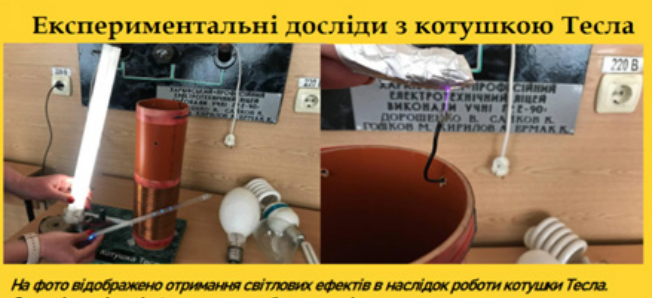

Звукові та світлові ефекти можна побачити на відео, що додаються.

спрацює. Такими є 3 проєкти: «FREE ENERGY – подарунок для ЗСУ» (керівник – Катерина Говор, викладач Люботинського професійного ліцею залізничного транспорту), «Котушка Тесли та демонстрація властивостей її електромагнітного поля» (керівники – Ніна Мацініна і Дмитро Слюта, викладачі ДНЗ «Регіональний центр професійної освіти інноваційних технологій будівництва та промисловості») та «Покращення рівня прийому мобільного Інтернету в сільській місцевості за допомогою двох телефонів» (керівник – Ігор Бойко, викладач Харківського професійного ліцею залізничного транспорту).

*6. Професійне спрямування.* Тільки 6 навчальних проєктів із 27 мали професійне спрямування. Переваги таких проєктів у тому, що здобувачі освіти мають можливість:

♦ отримати практичний досвід у професійній сфері;

♦ застосовувати свої знання і навички на практиці, вирішувати реальні завдання та розв'язувати проблеми, що відповідають їх професійним інтересам;

♦ глибше поринути у професійне середовище, зрозуміти вимоги та виклики, з якими стикаються фахівці у цій області.

Серед професійно спрямованих проєктів особливо цікавими були вищезгадувані STEM-проєкти: «Механізми сприйняття кольорів», «Теплові явища і моя майбутня професія» та «Фізика в моїй професії – друкар офсетного плоского друкування».

*7. Практична значущість.* Практичні проєкти дають учням можливість використовувати отримані знання у реальному житті. Це допомагає їм зрозуміти, як їхнє навчання пов'язане з реальним світом і як воно може бути корисним. І головне, такі проєкти надають учням можливість отримати реальний досвід. Так, на виставці було представлено 12 проєктів з практичним використанням у повсякденному житті. Наприклад, на сьогодні особливо актуальна енергозберігаюча тематика, тому проєкти «Використання ламп розжарювання для обігріву приміщення захисного укриття (бомбосховища)» (керівник – Ігор Бойко, викладач ДПТНЗ «Регіональний

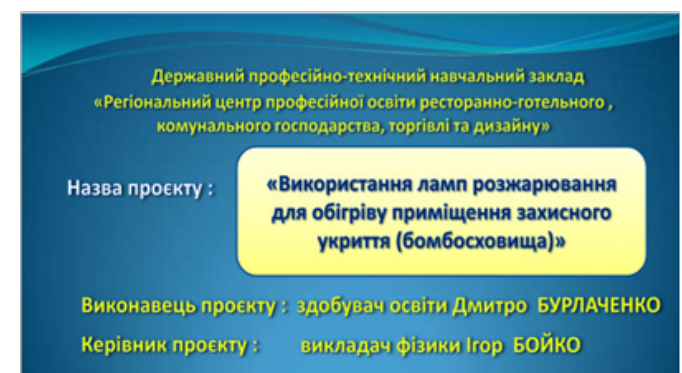

**8** *Вісник профосвіти № 10-11 Червень 2023 року*

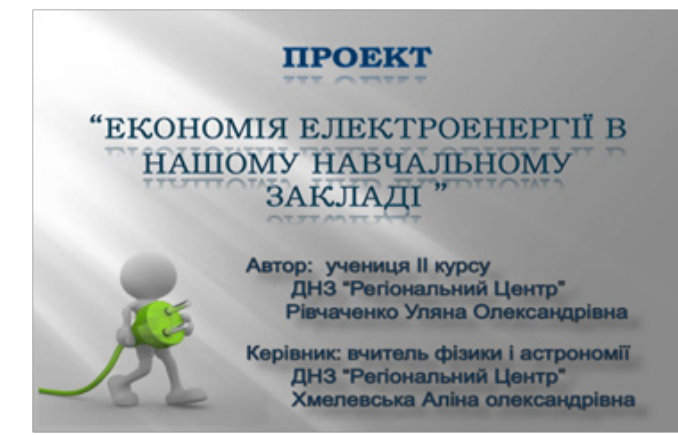

центр професійної освіти ресторанно-готельного, комунального господарства, торгівлі та дизайну») та «Економія електроенергії в нашому навчальному закладі» (керівник – Аліна Хмелевська, викладач ДНЗ «Регіональний механіко-технологічний центр професійної освіти Харківської області») знайдуть практичне застосування у житті.

*8. Використання цифрових ресурсів* при виконанні учнівського проєкту або його оформленні є важливим елементом сучасного навчання. Сьогодні неможливо створити сучасний проєкт без застосування цифрових ресурсів, як мінімум, оформлення роботи вимагає застосування програм для створення презентаційного матеріалу. Особливо привернули увагу проєкти, що демонструють високий рівень застосування ІТ. Це: «Механізми сприйняття кольорів» (керівник – Наталія Яциніна, викладач ДЗП(ПТ)О «Харківське вище професійне училище швейного виробництва та побуту»), «Теплові явища і моя майбутня професія» (керівники – Світлана Сафонова та Ольга Шаповалова, викладачі ЗП(ПТ)О «Чугуївський регіональний центр професійної освіти Харківської області»).

Разом із позитивними рисами проєктів було виявлено і недоліки:

– невідповідність між темою та змістом роботи (тема «Зірки Мішлена») або неконкретизована тематика (теми: «Електромобілі», «Електричне поле і струм»);

– структура деяких проєктів не витримана, втрачені певні етапи реалізації, відсутнє узагальнення або висновки;

– заявлені мета та завдання проєкту не розкрито в ході реалізації проєкту, наприклад, як у темі «Оптичні явища у природі»;

– проєктна діяльність повинна розв'язувати певну освітню проблему, що не враховано у деяких роботах.

Незважаючи на це, обласна віртуальна виставка «Проєкти здобувачів освіти: фізика та астрономія» на Padlet створила платформу для обміну знаннями та ідеями між учасниками. Педагоги мали можливість взаємодіяти та обмінюватися досвідом, і, головне, такий захід стимулює колективний розвиток і надихає на подальші творчі досягнення.

> **Владлена ДРОБНА,** *методист НМЦ ПТО у Харківській області*

> > *Аналітична сторінка*

## **ДОСЯГНЕННЯ УСПІХУ ЧЕРЕЗ ЦИФРОВІ НАВИЧКИ: підвищення компетентності**

# **педагогічних працівників ЗП(ПТ)О у 2022/2023 н.р.**

У сучасному світі, який швидко розвивається за допомогою технологій, цифрова компетентність стає необхідністю для педагогічних працівників. Цифрові технології входять у всі сфери життя, включаючи освіту, тому викладачам і майстрам виробничого навчання важливо володіти не лише традиційними методами навчання, але й використовувати цифрові інструменти для покращення якості освіти та підвищення зацікавленості учнів.

Підвищення цифрової компетентності педагогічних працівників стає критично важливим, щоб забезпечити якісну освіту в умовах дистанційного навчання. Однак багато педагогів можуть відчувати невпевненість у використанні цифрових технологій в освітньому процесі. Це може бути пов'язано з віковими особливостями, або недостатнім досвідом використання цифрових пристроїв, або відсутністю бажання змін у звичному режимі життя.

Одним з ключових аспектів підвищення цифрової компетентності педагогічних працівників є ознайомлення з цифровими інструментами та платформами, які використовуються для дистанційного навчання. Викладачі повинні мати достатні знання про використання веб-конференційних платформ, систем управління навчанням, цифрових систем контролю знань та відвідування уроків учнями, електронних дошок та

інших цифрових інструментів, які допомагають організувати освітній процес в онлайн-середовищі. Додаткові навички також можуть включати використання цифрових інструментів для оцінювання, зворотнього зв'язку і співпраці з учнями та батьками.

Крім того, педагогам необхідно розвивати навички цифрової комунікації та співпраці. Вони повинні вміти ефективно комунікувати з учнями через електронну пошту, чати, форуми й інші цифрові засоби. Також важливо навчитися співпрацювати з колегами, обмінюватися ідеями, матеріалами, з якими треба вміти працювати у груповому доступі.

Для ефективного підвищення цифрової компетентності необхідне систематичне навчання, відвідування педагогічними працівниками курсів, семінарів, майстер-класів та тренінгів із цифрової освіти. Ці заходи повинні бути доступні для всіх охоплювати широкий спектр тем, таких як використання електронних підручників, створення інтерактивних уроків, використання онлайн-ресурсів та платформ для спільної роботи тощо.

У зв'язку з цим, у серпні 2022 року перед початком нового навчального року під час проведення педагогічного тижня для педагогічних працівників ЗП(ПТ)О було організовано онлайн-опитування «Готові навчатися?» з метою збору ін-

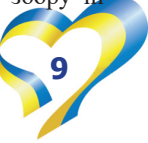

формації про бажання педагогів підвищити рівень цифрової компетентності і, з якими ресурсами необхідна допомога.

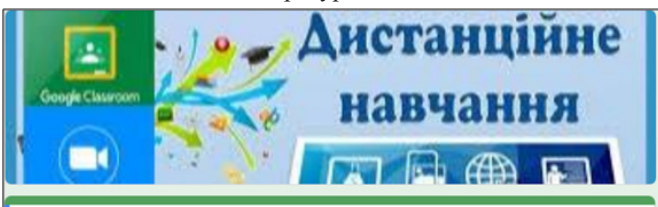

#### Опитування"Готові навчатися?!"

НМЦ ПТО у Харківській області планує організувати безкоштовні онлайн-тренінги для покращення цифрових навичок педагогів ЗП(ПТ)О. Ваші відповіді буде враховано для організації такого навчання<br>І всі бажаючі зможуть взяти участь.

В опитуванні взяли участь 144 педагоги. На пропозицію покращити навички роботи у сервісі Zoom for Education тільки 4% відмовились, аргументуючи, що вільно володіють ресурсом. Як видно з діаграми на рис.1, 77% педагогів зацікавились можливістю удосконалити навички роботи з налаштуваннями та інструментарієм Zoom (біла дошка, опитування/ тести, голосування), 55% – урізноманітнити форми роботи в сесійних залах за допомогою інтерактивних дошок.

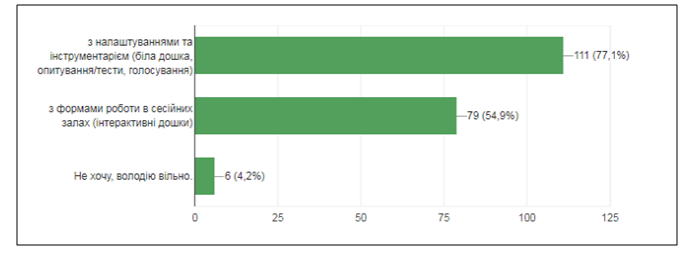

*Рис.1. Відповіді на питання про бажання покращити навички роботи у сервісі Zoom for Education*

Відсоток, хто вільно володіє віртуальними дошками (інтерфейс, налаштування, форми роботи) – 9,7% опитаних, виявився вищим за відсоток тих, хто вільно володіє сервісом Zoom. Але, як видно з діаграми на рис.2, багато виявилось бажаючих урізноманітнити форми роботи на віртуальних дошках: 67,4% педагогів обрали дошку Google Jamboard та 59,7% – дошку Padlet.

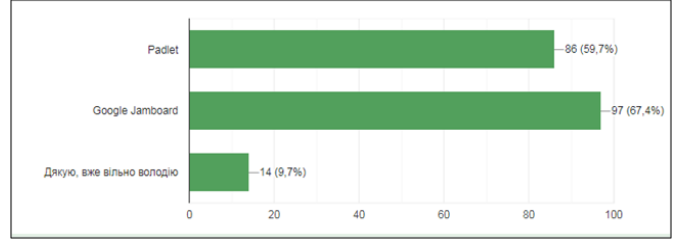

*Рис. 2. Відповіді на питання про вільне володіння навичками роботи з віртуальними дошками*

На третє запитання-пропозицію обрати з переліку цифрових ресурсів ті, з якими ще б хотіли педагоги додатково попрацювати або покращити навички роботи (див.рис.3), найпопулярнішими виявились такі: Classtime (66%), Discord (44,4%), Edpuzzle (39,6%) та Thinglink (38,9%).

Тому, враховуючи результати опитування, НМЦ ПТО у Харківській області у жовтні 2022 року започаткував проведення циклу майстер-класів «Digital Skills: розвиток та вдосконалення» для педагогічних працівників ЗП(ПТ)О області.

З 21.10.2022 по 26.10.2022 НМЦ ПТО у Харківській області проведено **перший** з циклу майстер-класів за темою: «Вільне використання сервісу Zoom (ліцензія for Education)

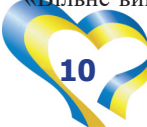

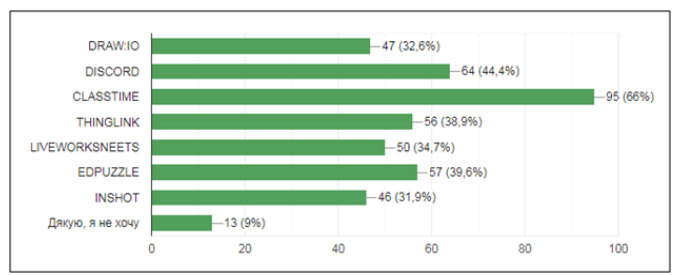

*Рис.3. Відповіді на питання про бажання покращити навички роботи з різними цифровими ресурсами*

для організації дистанційного навчання: налаштування та інструментарій (біла дошка, опитування/тести, голосування, віртуальна дошка, сесійні зали).

Захід проводився у 8 групах загальною чисельністю 100 педагогічних працівників, з них: 40 майстрів в/н і 60 викладачів. Усі учасники мали змогу попрактикуватися з різними інструментами Zoom та творчо співпрацювати на інтерактивних дошках під час групової роботи у сесійних залах.

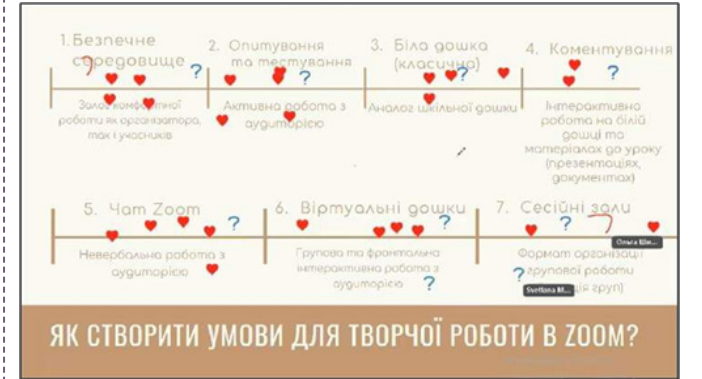

З 22.11.2022 по 01.12.2022 НМЦ ПТО у Харківській області проведено **другий** майстер-клас за темою: «Віртуальна екскурсія налаштуваннями Google Classroom та використання різноманіття завдань для активізації пізнавальної діяльності учнів».

Захід відбувся у 2 групах загальною чисельністю 72 педагогічні працівники. Учасники здійснили віртуальні подорожі різними працюючими курсами Google Classroom, побачили відмінності можливостей і налаштувань курсів як для викладачів, так і для учнів, розкрили для себе невеличкі секрети в роботі сервісу, що полегшують роботу педагога під час дистанційного навчання.

 26.01.2023 методистами НМЦ ПТО у Харківській області проведено **третій** майстер-клас з циклу «Digital Skills: розвиток та вдосконалення» для педагогічних працівників ЗП(ПТ)О області за темою: «Ресурси CLASSTIME, Google Forms для організації контрольного оцінювання знань учнів». 23 педагогічні працівники брали участь у заході, з них: 17 викладачів, 4 майстри в/н і 2 методисти ЗП(ПТ)О.

На майстер-класі учасники дізналися про інструментарій платформ (можливості використання різноманіття завдань

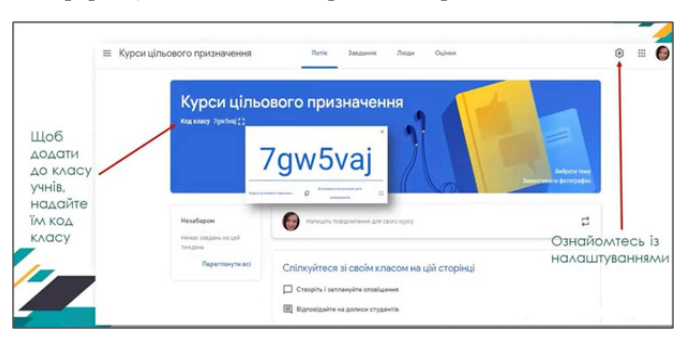

для активізації пізнавальної діяльності учнів), тонкощі та секрети налаштувань для досвідчених шанувальників Classtime та Google Forms.

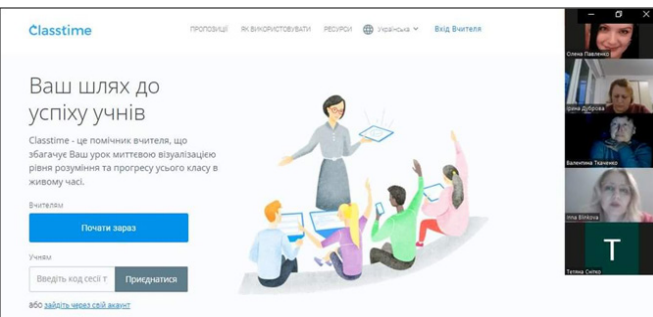

31.01.2023 методистами НМЦ ПТО у Харківській області проведено **четвертий** майстер-клас з циклу «Digital Skills: розвиток та вдосконалення» для педагогічних працівників ЗП(ПТ)О області за темою: «Як ефективно використовувати інструменти Google for Education за допомогою Chromebook». 38 педагогічних працівників взяли участь у заході, з них: 2 заступники директора, 20 викладачів, 10 майстрів в/н і 6 методистів.

На майстер-класі було розглянуто зовнішній вигляд Chromebook, функціональні клавіші, комбінації клавіш при роботі з додатками, вхід в обліковий запис Google, загальний вигляд робочого столу, функції та можливості магазину застосунків Google Play та додатку Google Keep, роботу з файлами та папками, меню налаштувань, функціонал вбудованої функції "Знімок екрану".

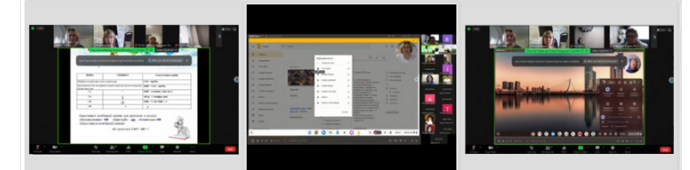

**П'ятий** майстер-клас за темою: «Робота з сервісами EDPUZZLE та INSHOT зі створення навчального відеоконтенту» було проведено 07.03.2023 методистами НМЦ ПТО у Харківській області, в якому взяли участь 55 педагогічних працівників ЗП(ПТ)О Харківської області.

Учасники заходу мали можливість ознайомитись зі створенням інтерактивних навчальних матеріалів у сервісі EDPUZZLE на основі відеороликів за допомогою питань з вибором відповідей, які оцінюються автоматично, відкритих питань, які заохочують критичне мислення учнів, та використанням на практиці застосунку INSHOT (монтаж відеофрагменту, додавання музики, стікерів, текстових титрів та відеокоментарів).

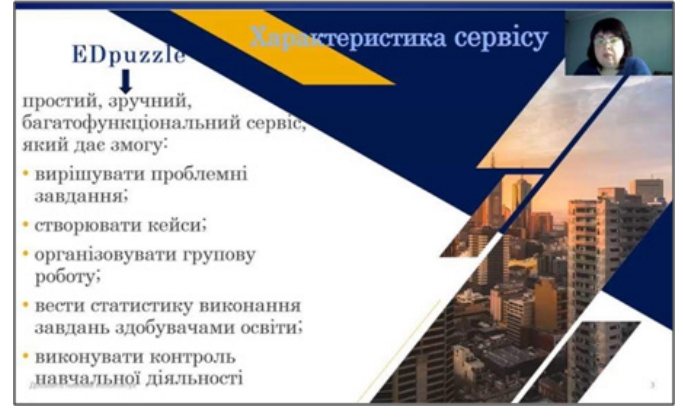

04.04.2023 та 06.04.2023 методистами НМЦ ПТО у Харківській області було проведено **шостий** майстер-клас у

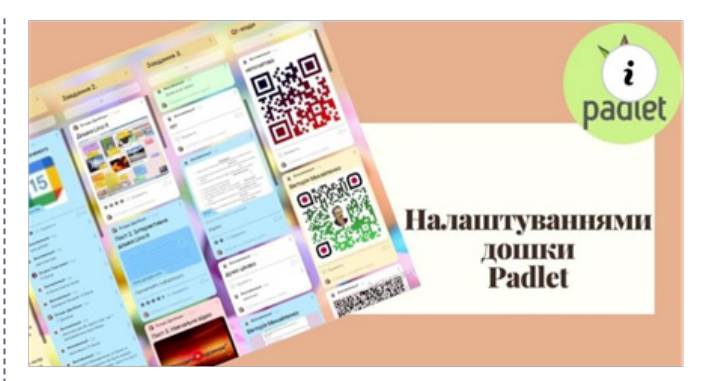

двох групах на тему: «Інтерактивні форми роботи з учнями в сесійних залах: віртуальні дошки Zoom, Padlet, Google Jamboard (інтерфейс, налаштування, форми роботи). У майстер-класі взяли участь 48 педагогів ЗП(ПТ)О.

Учасники заходу ознайомились з основними етапами створення та базовими налаштуваннями дошок Padlet, Google Jamboard та попрактикувалися з їх інструментарієм, власноруч створили пости з додаванням навчальних матеріалів, виконали групові проєкти, працюючи в сесійних залах.

08.06.2023 методистами НМЦ ПТО у Харківській області було проведено **сьомий** майстер-клас на тему: «Створюємо активності для учнів на різних етапах уроку за допомогою ресурсів LearningApps, Wordwall, Mentimeter та Thinglink». У майстер-класі взяли участь 32 педагогічні працівники ЗП(ПТ)О Харківської області, з яких: 18 викладачів, 10 майстрів в/н, 2 методисти, 1 заступник директора та 1 керівник гуртка.

Учасники ознайомились із цифровими застосунками, із особливостями їх використання на різних етапах уроку, попрацювали у синхронному режимі, виконуючи різноманітні вправи, створені безпосередньо під час проведення заходу, з одночасною демонстрацією результатів виконання.

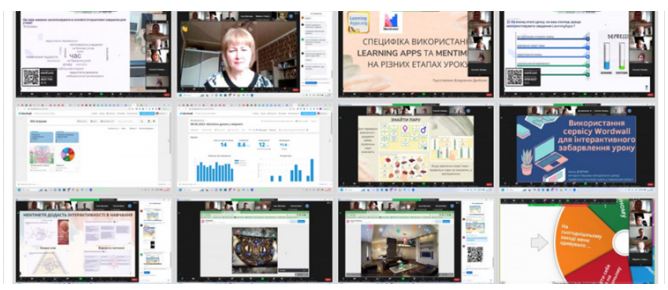

Усього з жовтня 2022 року по червень 2023 року методистами НМЦ ПТО у Харківській області було проведено 16 занять за 7 темами. Як результат, підвищили рівень цифрової компетентності 368 педагогічних працівників ЗП(ПТ)О.

Проведення усіх майстер-класів було практично орієнтованим, методисти максимально намагалися створити умови для педагогів щодо оволодіння цифровими навичками з подальшою можливістю їх впровадження безпосередньо у своїй роботі.

НМЦ ПТО у Харківській області і далі планує продовжити роботу з удосконалення цифрових навичок педагогів ЗП(ПТ)О. Для ефективного підвищення цифрової компетентності педагогічних працівників у майбутньому обов'язкового буде враховано досвід проведення майстер-класів цього навчального року, з урахуванням потреб педагогів та їх побажань.

> **Владлена ДРОБНА, Ірина ДУБРОВА** та **Тетяна НАЗАРОВА,** *методисти НМЦ ПТО у Харківській області*

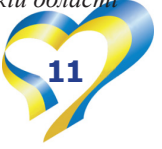

# **СУЧАСНИЙ КЕЙС СТАРШОГО МАЙСТРА: основа управління якістю професійно-практичної підготовки**

*(Узагальнені результати відвіданих уроків в/н у ЗП(ПТ)О протягом березня-квітня 2023 року)*

Сучасний кейс старшого майстра має вміщувати в собі таку добірку інформаційно-методичних та організаційно-управлінських матеріалів, які б забезпечили якість підготовки компетентного кваліфікованого робітника в складних умовах сьогодення. Враховуючи можливості комп'ютерних технологій, кейс старший майстер ЗП(ПТ)О може згрупувати за напрямами роботи з майстрами в/н та зберігати його в одному місці, наприклад, на Google Диску, Google Classroom, на власному сайті тощо.

Спочатку пандемія, а потім і війна змусили нас змінити основні принципи роботи зі здобувачами професійної освіти. Не винятком є й робота з майстрами в/н. Крім цього, ми були змушені переглянути ролі майстра в/н і здобувача освіти, навчаючи останніх професійним та ключовим компетенціям.

Вимогою часу також стала цифрова компетентність педагогічних працівників. Ми вже не уявляємо проведення ефективного уроку виробничого навчання без цифрової трансформації освіти, під якою я розумію зміну організації освітнього процесу в частині виконання освітніх програм із застосуванням різноманітних цифрових технологій. Це стосується і уроку виробничого навчання, який суттєво відрізняється від традиційного цілями, змістом, методами та засобами реалізації, насиченістю застосованих веб-технологій.

Важливим показником якісно проведеного уроку в/н в умовах воєнного стану є самостійність і активність здобувачів професійної освіти. Основним принципом проведення таких уроків в/н повинні стати системність та послідовність навчання професії, а також принцип випередженого навчання, реалізація якого значно підвищить якість освітнього процесу.

Саме з метою забезпечення якісного результату освітнього процесу, зокрема у професійно-практичній частині освітніх програм, та відповідно до рекомен-

дацій круглого столу Комітету освіти, науки та інновацій Верховної Ради України на тему: «Функціонування професійної (професійно-технічної) освіти в умовах воєнного стану», протягом березня-квітня 2023 року працівниками НМЦ ПТО у Харківській області було відвідано **91** урок виробничого навчання (охоплено усі ЗП(ПТ)О) із **35-ти** професій:

кухар;

слюсар з ремонту колісних транспортних засобів;

♦ електрогазозварник;

секретар керівника (організації, підприємства, установи);

♦ маляр;

оператор комп'ютерного набору;

перукар (перукар-модельєр);

- ♦ продавець продовольчих товарів;
- ♦ офіціант;
- ♦ асистент референта;
- ♦ кондитер;
- ♦ верстатник широкого профілю;
- ♦ кравець;
- візажист:
- швачка:

провідник пасажирського вагона;

♦ слюсар з ремонту рухомого складу;

♦ оператор з обробки інформації та програмного забезпечення;

- пекар:
- ♦ тракторист-машиніст сільськогосподарського виробництва;
	- ♦ штукатур;
	- ♦ озеленювач;

електромонтажник з освітлення та освітлювальних мереж;

♦ оглядач-ремонтник вагонів;

офісний службовець (бухгалтерія);

- муляр;
- оператор комп'ютерної верстки;

електромонтер з ремонту та обслуговування електроустаткування;

манікюрник:

слюсар з ремонту сільськогосподарських машин та устаткування;

♦ слюсар з ремонту устаткування

котельних та пилопідготовчих цехів;

- ♦ педикюрник;
- лицювальник-плиточник;
- слюсар-ремонтник;

робітник фермерського господарства.

Аналіз уроків в/н здійснювався керівниками ЗП(ПТ)О (заступником директора з НВР/старшим майстром) та працівниками НМЦ ПТО у Харківській області за певним алгоритмом (див. додаток 1 на стор.20). Об'єктами відстеження на уроці були:

– раціональне планування професійно-практичної підготовки (виробничого навчання);

– інформаційно-методичне забезпечення уроку;

– організований початок уроку;

– організація охорони праці здобувачів професійної освіти під час уроку;

– проведення вступного та поточного інструктажу.

Кожен об'єкт вивчення було розподілено на певні показники та відповідні критерії оцінювання, за якими максимальна оцінка за урок складала **62** бали. Було також чітко визначено рівні проведених уроків: високий (**62-58** балів); достатній (**57-49** балів); середній (**48-40**  балів); низький (**39** і менше балів).

За результатами оцінки проведених уроків на високому рівні уроки виробничого навчання провели **27** майстрів в/н; на достатньому – **47** та на середньому – **17.** Це досить гарний показник, враховуючи умови, в яких зараз перебувають усі учасники освітнього процесу, оскільки м. Харків та Харківська область є прифронтовою територією, яка часто знаходиться під обстрілами.

Уроки на високому рівні провели майстри в/н таких ЗП(ПТ)О: ДПТНЗ «Регіональний центр професійної освіти ресторанно-готельного, комунального господарства, торгівлі та дизайну» (Глущенко Л.В., професія «Кухар»); ДНЗ «Харківське вище професійне училище № 6» (Фадєєва Я.Б., професій «Кухар»); Люботинський професійний ліцей залізничного транспорту

(Драганчук Л.Я., професія «Провідник пасажирського вагону», Яловенко Ю.К., професія «Слюсар з ремонту рухомого складу»); ЗП(ПТ)О «Чугуївський регіональний центр професійної освіти Харківської області» (Носов Ю.М., професія «Електрогазозварник»); ДНЗ «Регіональний центр професійної освіти інноваційних технологій будівництва та промисловості» (Засядько О.Л., професія «Озеленювач», Муханова О.В., професія «Електромонтажник з освітлення та освітлювальних мереж», Штиб О.М., професія «Електрогазозварник»); ДПТНЗ «Харківське вище професійне училище будівництва» (Півоварова О.І., професія «Муляр»); ДНЗ «Харківський регіональний центр професійної освіти поліграфічних медіатехнологій та машинобудуван-ня» (Кравченко О.О., професія «Верстатник широкого профілю»); ДНЗ «Куп'янський регіональний центр професійної освіти» (Голубенко М.В., професія «Електромонтер з ремонту та обслуговування електроустаткування, Яковенко В.Є., професія «Кондитер», Шариш Н.В., професія «Манікюрник», Редька М.Г., професія «Слюсар з ремонту сільськогосподарських машин та устаткування»); Лозівський центр професійної освіти Харківської області (Єроміна А.О., професія «Кухар», Безверхня Н.О., професія «Кухар», Августова І.Ф., професія «Кравець», Мікула М.Б., професія «Електрогазозварник», М'ясушкін С.А., професія «Штукатур»); ДНЗ «Регіональний центр професійної освіти швейного виробництва та сфери послуг Харківської області» (Логвін Н.С., професія «Перукар (перукар-модельєр)», Ольховська Ю.В., професія «Кравець»); Регіональний центр професійної освіти ресторанного, будівельного та автотранспортного сервісу Харківської області (Іманова У.С., професія «Кухар», Рибалка В.С., професія «Кондитер», Алєксєєв О.С., професія «Слюсар з ремонту колісних транспортних засобів»); ДПТНЗ «Харківське вище професійне училище сфери послуг» (Вертель В.В., професія «Перукар (перукар-модельєр)», Афанасьєва Т.О., професія «Кравець», Тверитинова Л.О., професія «Педикюрник»).

Перед початком кожного уроку в/н методисти НМЦ ПТО у Харківській області ретельно вивчали надані педагогами переліки навчально-виробничих робіт та плани уроку. Уже на етапі вивчення даних навчально-плануючих

документів було видно, що для якісного проведення уроку майстри в/н намагались знайти та реалізувати під час проведення занять нові способи розв'язання тих педагогічних проблем, які досі розв'язувались по-іншому, застосовуючи технології дистанційного навчання, різноманітні веб-платформи тощо. Саме застосування нових підходів до організації та проведення уроку в/н в умовах воєнного стану дало певні позитивні результати для якісного навчання здобувачів освіти професії, яку вони обрали.

Проведення виробничого навчання, незважаючи на складні умови, було спрямовано на: мотивацію учнів до оволодіння професійними компетентностями; якісне засвоєння трудових прийомів; уміння самостійно застосовувати набуті на уроці знання та навички в нестандартних умовах. Кожним педагогом чимало уваги було приділено формуванню ключових компетентностей, професійно важливих якостей особистості та здібностей до саморозвитку та самореалізації.

Сьогодення показує, що мотивація здобувачів професійної освіти до навчання, на уроці в/н – це виклик для майстра. Але з цією проблемою справились більшість майстрів в/н, використовуючи тестування, командні ігри, завдання в ігровій формі, завдання на відповідність, із покроковим оцінюванням, рефлексією тощо.

Наприклад, майстер в/н **Микола МИКУЛА** (Лозівський центр професійної освіти Харківської області) на уроці з професії «Електрогазозварник» використав для мотивації учнів таку «родзинку», завдяки якій йому вдалося захопити здобувачів П(ПТ)О, мотивувати, зацікавити і спонукати їх швидко включитись у роботу. До вашої уваги пропонується текст мотивування здобувачів освіти до набуття професійних компетентностей на уроці: *«Наплавлення валиків є першим етапом у навчанні професії електрогазозварника для оволодіння техніки накладання швів. Наплавлення, як і зварювання, широко застосовують у зварювальних роботах. Його використовують для відновлення форми і розмірів спрацьованих деталей, зварюванні тріщин, вибоїн і раковин у чавунних виробах. Від того, як ви засвоїте сьогоднішній матеріал залежить у подальшому якість виробів з металу, які ви будете виготовляти. Тож давайте перевіримо вашу готовність до уроку, виконуючи*  *вправи на платформі Jamboard».*

Конструювання уроків майстрами в/н передбачало розробку такої технології проведення уроку в/н, яка б демонструвала дієву систему комунікації майстра в/н та здобувачів професійної освіти. Кращі плани уроку більше нагадували технологічну картку уроку, відображали діяльнісний підхід при навчанні професії та надавали чіткий алгоритм діяльності здобувачів освіти й майстра в/н на всіх етапах уроку (вступному, поточному та заключному інструктажі).

Плани уроків різних майстрів в/н були складені з дотриманням дидактичних та методичних вимог та висвітлювали такі параметри: цілі та назви етапів уроку, зміст та таймінг кожного етапу, діяльність майстра та учнів, засоби комунікації, форми (методи) роботи, завдання для тих, хто навчається, очікувані результати, критерії оцінювання результатів навчання. До вашої уваги в додатку 2 на стор.21 подано один із сучасних планів уроку, проведеного **Юлією ОЛЬХОВСЬКОЮ,** майстром виробничого навчання ДНЗ «Регіональний центр професійної освіти швейного виробництва та сфери послуг Харківської області».

Для реалізації триєдиної мети уроку майстри в/н ЗП(ПТ)О застосовували різні методи. Основні способи їх діяльності були спрямованні для оволодіння здобувачами професійної освіти SOFT SKILLS (м'які, іноді їх називають гнучкі навички) та HARD SKILLS (тверді навички – це професійні навички). На поточному та заключному інструктажах здійснювалось їх вимірювання за відповідними критеріями.

Досвідчені майстри в/н розробили до кожного виробничого завдання сучасні критерії оцінювання професійних компетентностей, які демонструвались здобувачам освіти в онлайн-режимі. На скріншоті (рис.1 на стор.14) наведено приклад критеріїв оцінювання, які використовувала на уроці **Тетяна АФАНАСЬЄВА,** майстер в/н ДПТНЗ «Харківське вище професійне училище сфери послуг» (професія «Кравець»).

Для якісного опанування професійною компетенцією «КРВ-3.2.1 Виготовлення спідниці» Тетяна Олексіївна (відповідно до плану уроку) розділила проведення вступного та поточного інструктажу на два етапи (див. рис.2 на стор.14).

На першому етапі вступного інструктажу майстер в/н Тетяна

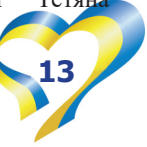

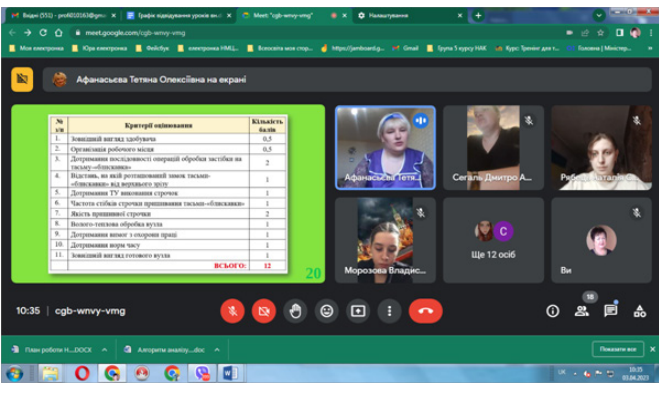

*Рис.1. Фрагмент уроку в/н Тетяни АФАНАСЬЄВОЇ, на якому вона демонструє здобувачам освіти критерії, за якими оцінювались їх професійні компетентності* 

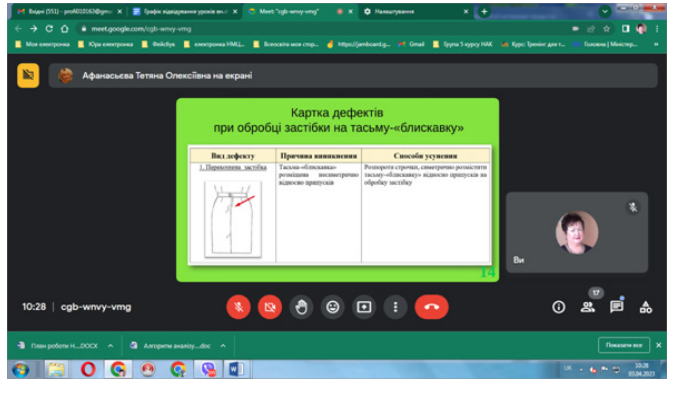

АФАНАСЬЄВА для актуалізації знань, умінь та навичок використала платформу JAMBORD, на якій в реальному часі здобувачі професійної освіти до 7 хв. працювали на дошці, виконуючи інтерактивні вправи. Такий метод перевірки знань, умінь і навичок, отриманих на попередніх уроках в/н та на уроках з предметів професійно-теоретичної підготовки, за короткий проміжок часу дав змогу педагогу визначити здобуті учнями ключові та професійні компетентності, необхідні для подальшого формування SOFT та HARD SKILLS за темою поточного уроку. Також, використовуючи заздалегідь підготовлену презентацію до уроку, майстер в/н провела інструктаж з охорони праці та безпечного виконання робіт, продемонструвала карту дефектів, здійснюючи акцент на причинно-наслідкові зв'язки можливих причин браку при виготовленні спідниці та способи їх усунення (рис.3).

Також на першому етапі вступного інструктажу Афанасьєва Т.О. показала виконання деяких трудових прийомів (див. рис.4).

На другому етапі вступного інструктажу Тетяна Олексіївна використала інструкційно-технологічні картки, відеоконтент, картки-завдання, підготовлені до уроку.

Під час самостійного виконання вправ, на поточному інструктажі, майстер в/н не залишала поза увагою здобувачів освіти, а постійно комунікувала з ними за допомогою Viber, Telegram та в чаті Google Classroom.

Домашнє завдання здобувачі професійної освіти отримали, вивчаючи (продемонстровану на екрані ПК) карткузавдання з детальною інструкцією його виконання. Додатково матеріали для виконання домашнього завдання майстер в/н розмістила в Google Classroom. На цій платформі постійно відбувається комунікація зі здобувачами освіти, також тут розміщується увесь інформаційно-методичний матеріал до кожного уроку в/н.

Саме така організація уроку в/н забезпечила досягнення триєдиної мети, а саме: формуванню SOFT та HARD SKILLS відповідно до вимог державного освітнього стандарту та освітньої програми з професії. Це чітко прослідковувалось на заключному інструктажі, коли учні демонстрували свої роботи.

Для оволодіння здобувачами професійної освіти м'якими (гнучкими) та твердими (професійними) навичками,

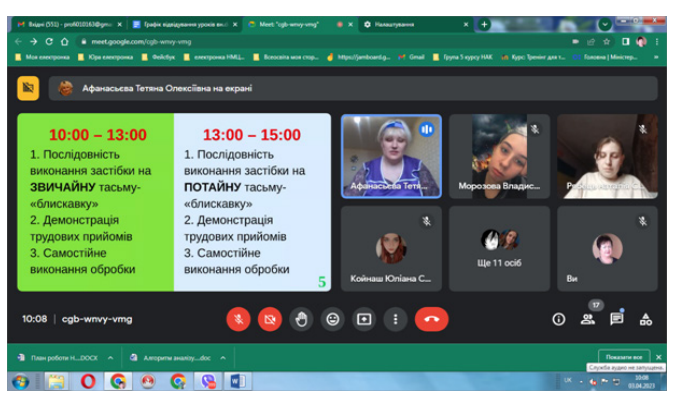

*Рис.2. Скріншот демонстрації завдання здобувачам освіти на кожному із етапів вступного та поточного інструктажі*

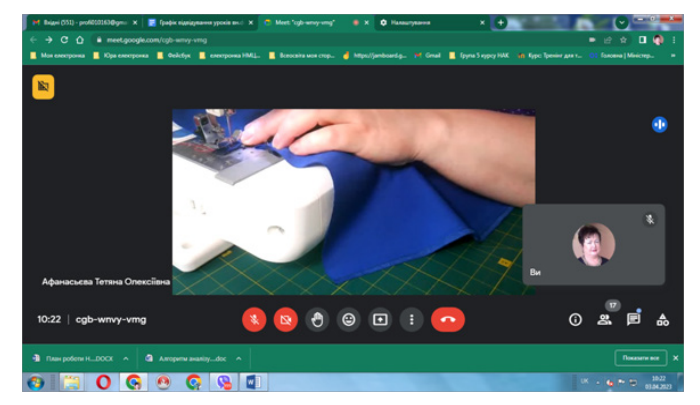

*Рис.3. Карта дефектів Рис.4. Демонстрація трудових прийомів майстром в/н на першому етапі вступного інструктажу*

навчаючи їх технологічно складній професії «Слюсар з ремонту рухомого складу», Роман ЧЕРВЯКОВ, майстер в/н Харківського професійного ліцею залізничного транспорту, використав Windows/Android/Mac (сумісний пристрій з доступом до мережі Internet), застосунок Zoom та Flash-плеєр (Adobe  $Flash$  (див. рис.5 на стор.15).

При створенні навчального матеріалу Роман Степанович використовує елементи анімацій, які широко застосовуються для навчання та оцінювання результатів навчання в регіональній філії «Південна залізниця» АТ «Укрзалізниця», адаптуючи їх до освітньої програми слюсаря з ремонту рухомого складу.

Медіа, звукові та графічні файли, що демонструються учням за допомогою Adobe Flash, значно візуалізують навчальний матеріал. Це дає змогу під час проведення уроків в/н онлайн, майже як в реальних умовах, спостерігати за рухом деталей, механізмів тощо. Так, наприклад, при вивченні навчального модуля «Ремонт та обслуговування тягових двигунів рухомого складу» здобувачі освіти спостерігали динаміку виконання трудових прийомів за темою уроку, що забезпечило розуміння та

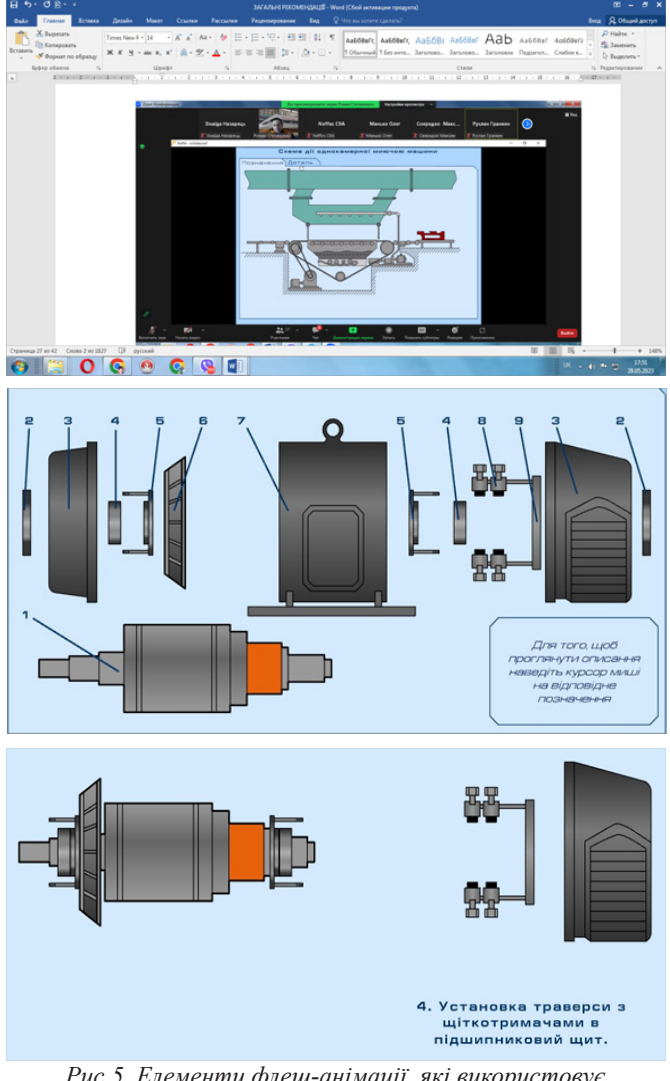

*Рис.5. Елементи флеш-анімації, які використовує на уроках Роман ЧЕРВЯКОВ*

осмисленням навчального матеріалу.

За результатами проведеного уроку в/н **Романом ЧЕРВЯКОВИМ** було видно, що саме засоби візуалізації значно підвищили рівень сприйняття учнями навчального матеріалу, а також сприяли їх зацікавленості у вивченні змісту вищеназваного модуля.

Завдання, які майстер в/н розмістив в Google Classroom для самостійного опанування здобувачами освіти носили характер професійного спрямування (див. рис.6).

Тестові завдання професійного спрямування на уроках також використовували й інші майстри в/н, але найбільш змістовними і цікавими, на мою думку, були завдання **Юлії ЯЛОВЕНКО,** старшого майстра Люботинського професійного ліцею залізничного транспорту, яка проводила урок за професійною компетентністю «СРРС-3.3.2 Ремонт обладнання пневматичної системи» (професія «Слюсар з ремонту рухомого складу»). Зразки завдань подано в додатку 3 на стор.23. Привабливим є те, що дані завдання здобувачі освіти виконували на уроці в онлайн-режимі на різних платформах.

Майстри виробничого навчання Люботинського професійного ліцею залізничного транспорту використовують різні платформи та широкий спектр інформаційно-методичного матеріалу для навчання здобувачів освіти професіям залізничного профілю. Наприклад, із професій «Касир квитковий» та «Провідник пасажирського вагона» використовують

можливості віртуальної дошки Padlet, опорні конспекти, презентації, різні кольорові зображення деталей, обладнання, механізмів, мультимедійні файли, кросворди, інтерактивні вправи, відеофайли тощо. Для вступного та поточного інструктажів створюють вправи, у тому числі інтерактивні, використовуючи онлайн-сервіси Wordwall та Learningapps, застосовують Google-forms. А комунікують з учасниками освітнього процесу за допомогою Zoom Whiteboard тощо.

Майстри в/н для навчання операторів комп'ютерного набору та операторів з обробки інформації та програмного забезпечення створили веб-контент – Google-site. Для більш детального розуміння алгоритму відпрацювання вправ під час поточного інструктажу застосовують онлайн-сервіси Wordwall та Learningapps, Google-forms, Zoom Whiteboard.

З таких технологічно-складних професій, як «Слюсар з ремонту рухомого складу», «Помічник машиніста електропоїзда», «Машиніст тепловоза» та «Машиніст електровоза», створено цифровий кейс на платформі Google, а саме: Googlesite, Google Presentation, Google-Classroom, а також педагоги використовують онлайн-сервіс Genial.ly. Вступний, поточний та заключний інструктажі проводять за допомогою онлайнсервісів: Jamboard, Eddpazzl, Liveworksheets, Wordwall, Learningapps, Google-forms, Mentimeter.

При проведенні уроків в/н онлайн-майстри в/н Регіонального центру професійної освіти ресторанного, будівельного та автотранспортного сервісу Харківської області на вступному інструктажі (етап актуалізації опорних знань) пропонували здобувачам освіти взяти участь у вікторинах («Кулінарний ерудит» – на платформі Learningapps та «Гальмівний шлях» на платформі – Worldwall), в іграх професійного спрямування, розв'язати кросворди. Грамотно було підібрано та використано на уроках інформаційно-методичний матеріал, який був доступний та зрозумілий для учнів (див. рис.7 на стор.16).

Різноманітний інформаційно-методичний матеріал на уроках також використовували майстри в/н усіх ЗП(ПТ)О. До вашої уваги скріни зразків такого інформаційно-методичного матеріалу (рис.8 на стор.16).

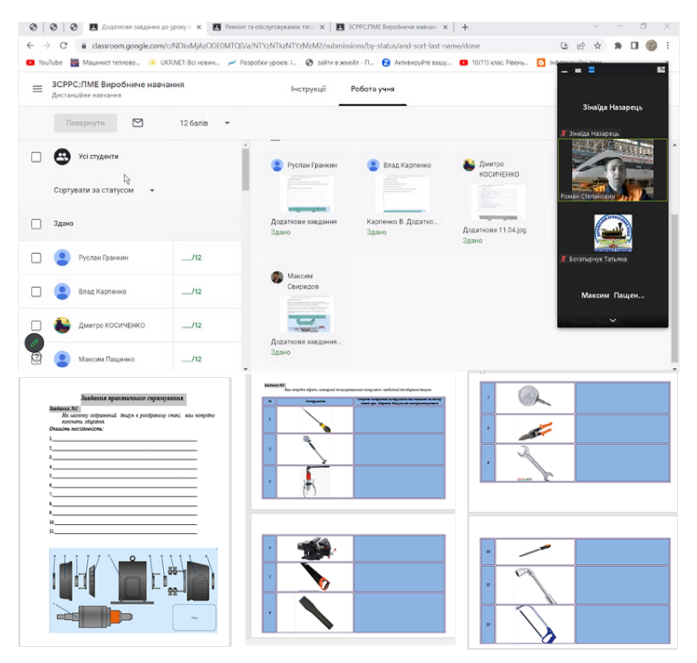

*Рис.6. Скріншоти сторінки Google Classroom групи з професії «Слюсар з ремонту рухомого складу» та зразків завдань професійного спрямування*

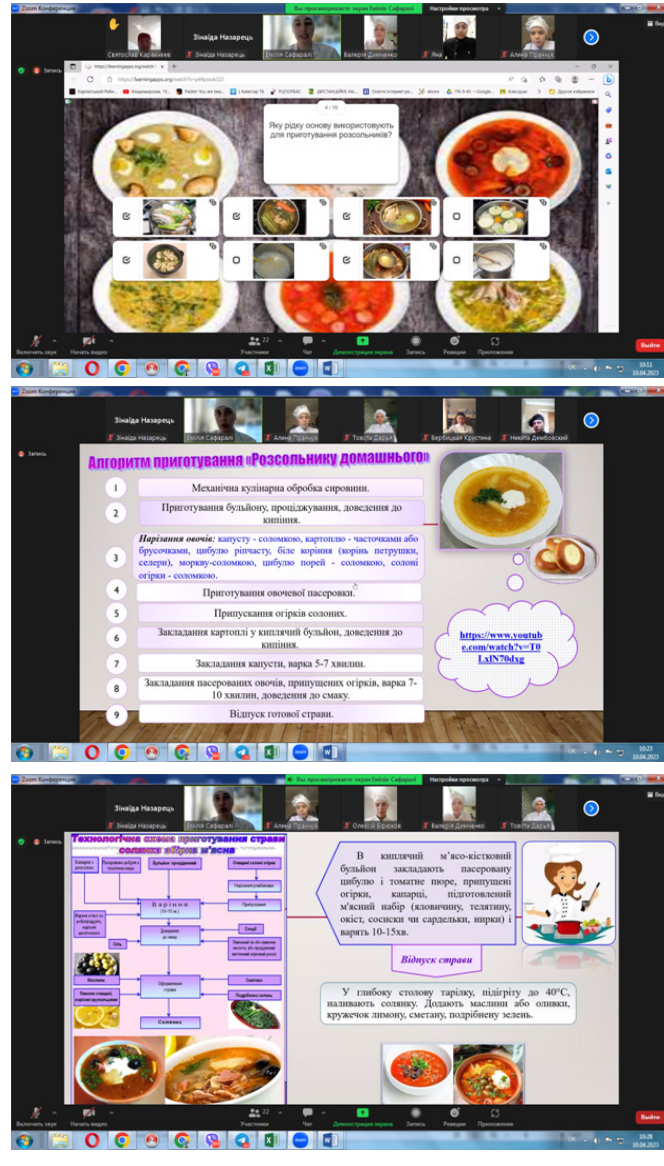

*Рис.7. Скриншоти зразків інформаційно-методичного матеріалу, що використовуються на уроках в/н Регіонального центру професійної освіти ресторанного, будівельного та автотранспортного сервісу Харківської області*

При відвідуванні уроків, які проводили майстри в/н Лозівського центру професійної освіти Харківської області, відчувався системний підхід до організації та проведення уроків в/н в умовах воєнного стану. Системний підхід даного ЗП(ПТ)О полягає в управлінні та організації дистанційною роботою майстрів в/н, зорієнтованою на освітній процес в цілому, а також постійному навчанні самих майстрів в/н. Старший майстер закладу **Людмила ПЕДЧЕНКО** здійснює таке навчання у декілька етапів:

*1. Аналіз потреб.* На цьому етапі проведено дослідження і встановлено, які потреби мають майстри в/н, щоб їх дистанційна робота могла відповідати потребам отримувачів професійної освіти та й в цілому усіх учасників освітнього процесу. На цьому етапі Людмила Володимирівна створила чат в Telegram та клас (групу) «Професійно-практична підготовка» в Google Classroom.

*2. Планування.* У цей період на основі аналізу потреб учасників освітнього процесу розроблено план дій, який визначав мету, завдання, терміни, ресурси та відповідальних за виконання.

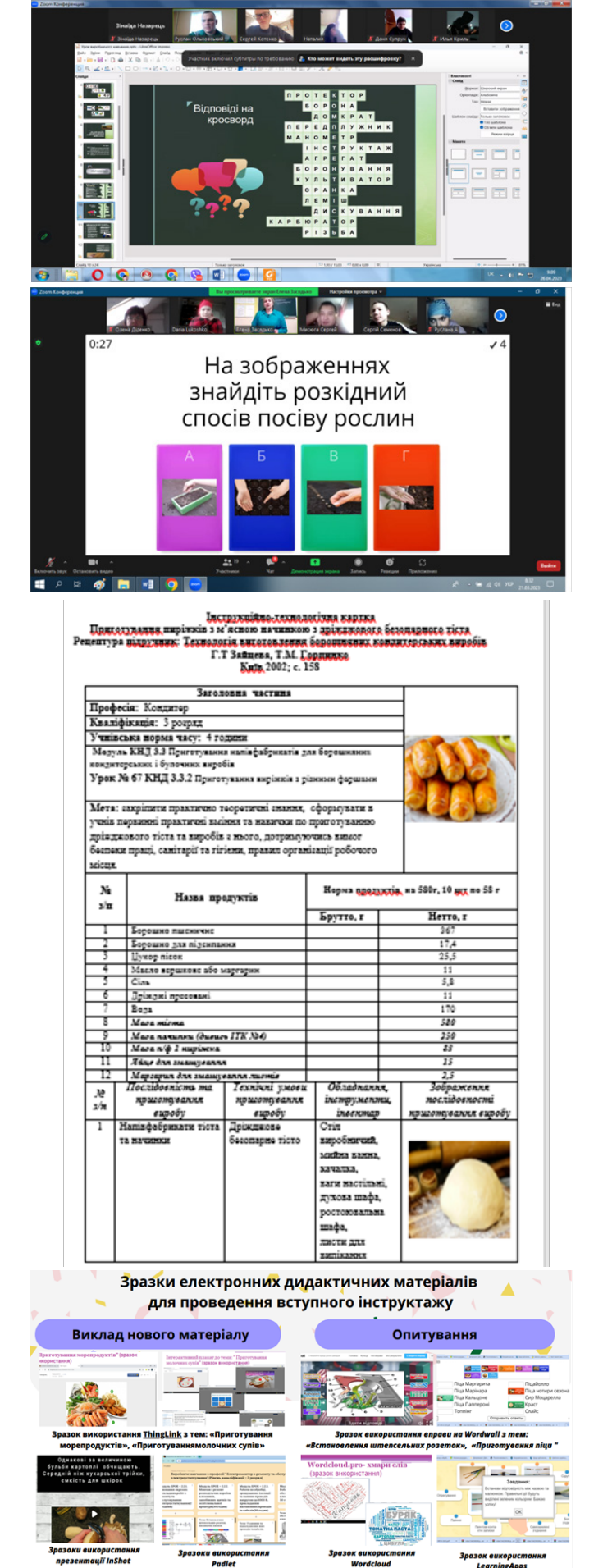

*Рис.8. Скріни зразків інформаційно-методичного матеріалу, який використовувався майстри в/н*

*3. Організація.* Педченко Л.В. проаналізувала можливості майстрів в/н, наявні ресурси, щоб забезпечити виконання завдань, визначених у плані. Після чого організувала та провела щотижневі зустрічі в Мееt, індивідуальні консультації у формі тьюторингу, участь у вебінарах та інших заходах, відеозустрічі, на яких педагоги обмінювались досвідом роботи, консультаційні навчаючі чати тощо).

*4. Контроль та оцінка.* Даний етап передбачає проведення контролю процесів та результатів дистанційної роботи майстрів в/н для переконання у досягнені мети.

*5. Удосконалення.* На основі контролю та оцінки Людмила Володимирівна вдосконалює організаційні процеси у своєму підрозділі, щоб досягти кращих результатів у майбутньому.

Завдяки такій організації та проведенні старшим майстром роботи досягнуто позитивні результати. Уроки в/н у цьому закладі освіти проходять на належному рівні, навіть незважаючи на те, що частину ЗП(ПТ)О було пошкоджено і навчання відбувається тільки онлайн. Як результат, із 6 проведених у березні-квітні відкритих уроків 5 було проведено на високому рівні.

При плануванні та проведенні уроку виробничого навчання майстри ДНЗ «Регіональний центр професійної освіти інноваційних технологій будівництва та промисловості» дотримуються такого правила: «Менше тексту – більше візуалізації». Саме для актуалізації опорних знань та закріплення нового матеріалу педагоги використовують такі веб-ресурси, як LearningApps, Wordwall, Kahoot. Ці платформи дають їм можливість створити завдання у формі ігор та дозволяють контролювати активність і результативність виконання завдань усіма здобувачами освіти.

Створені педагогами презентації містять мало тексту, а більше малюнків, схем. Відеоролики відображають ті трудові прийоми або вправи, які учні повинні засвоїти на уроці. Опорні конспекти виконані графічно та/або схематично. Особистий показ майстром в/н трудових прийомів проводиться не в швидкому темпі із зазначенням можливих помилок та шляхів їх усунення.

Для досягнення позитивних результатів проведення уроків в/н за допомогою технологій дистанційного навчання проводиться системна робота з майстрами в/н **Олександрою** 

**КОРОЛОВИЧ,** заступником директора з виробничої роботи, та **Вікторією КОЗИРЕНКО,** старшим майстром ДНЗ «Регіональний центр професійної освіти інноваційних технологій будівництва та промисловості». Для цього ними було складено окремий графік відвідування уроків в/н на місяць, згідно з яким кожного дня вони відвідували уроки в 1-2 навчальних групах. Після уроку проводили його аналіз і надавали рекомендації майстру в/н для подальшого планування та якіснішого проведення наступних уроків з професійно-практичної підготовки. І так протягом місяця відвідувались уроки всіх майстрів в/н. Основною метою відвідування було надання допомоги майстрам задля кращої організації діяльності усіх учасників освітнього процесу.

Крім графіків відвідування уроків в/н на поточний місяць, було складено графіки відвідування відкритих уроків на навчальний рік, графіки виконання пробних кваліфікаційних робіт на присвоєння відповідних професійних кваліфікацій. Зразки графіків подано в додатку 4 на стор.27.

Також у кінці кожного місяця майстри в/н надають **Олександрі КОРОЛОВИЧ** в електронному вигляді індивідуальні плани роботи з погодинним описом кожного пункту роботи. Графіки та плани роботи педагогів з іншими матеріалами (реєстр відеоконтенту, плани самоосвіти, тощо) сформовані у відповідному кейсі, в якому міститься індивідуальна папка кожного майстра.

Така робота з педагогами керівників підрозділу професійно-практичної підготовки дала позитивні результати: із 4-х проведених у березні-квітні уроків в/н, 3 проведено на високому рівні.

Окремі майстри в/н проводили уроки в змішаному форматі: частина здобувачів освіти була присутня офлайн у лабораторії/майстерні, а всі інші долучались до уроку онлайн. Такі уроки провели педагоги: ДПТНЗ «Регіональний центр професійної освіти ресторанно-готельного, комунального господарства, торгівлі та дизайну», ДЗП(ПТ)О «Харківське вище професійне училище швейного виробництва та побуту», ЗП(ПТ)О «Чугуївський регіональний центр професійної освіти Харківської області», ДПТНЗ «Харківське вище професійне училище будівництва», ДНЗ «Ізюмський регіональний центр професійної освіти», Регіонального центру професійної освіти електротехнічних, машинобудівних та сервісних технологій Харківської області, ДНЗ «Регіональний центр професійної освіти будівельних технологій Харківської області», Регіональний центр професійної освіти ресторанного, будівельного та автотранспортного сервісу Харківської області (скріншоти таких уроків подано на рис.9 на стор. 18).

А майстри в/н ДНЗ «Регіональний механіко-технологічний центр професійної освіти Харківської області» усі уроки в/н провели офлайн (професії: «Кухар», «Пекар», «Трактористмашиніст сільськогосподарського виробництва», «Штукатур») та ДНЗ «Харківський регіональний центр професійної освіти поліграфічних медіатехнологій та машинобудування» – один урок з професії «Слюсарремонтник» (див. рис.10 на стор.18).

Практичні покази трудових прийомів на всіх уроках в/н педагоги проводили знаходячись у своїх лабораторіях, чи навчальних майстернях, а також із застосуванням відеоконтенту, який було підготовлено заздалегідь. Відеоматеріали до уроку майстри в/н Люботинського та Харківського ліцеїв залізничного транспорту підготували, використовуючи базу виробничих підрозділів регіональної філії «Південна залізниця» АТ «Укрзалізниця».

YOUTUBE канал НМЦ ПТО у Харківській області було поповнено **31 відеороликом 11-х майстрів**  в/н. З відеоматеріалами майстрів в/н ЗП(ПТ)О ви можете ознайомитись за посиланням: https://www.youtube. com/@khnmcpto.

Отже, більшість уроків в/н, які було проведено протягом березня-квітня 2023 року, в основному відзначались: чітким визначенням навчальної (дидактичної), розвивальної та виховної мети; правильним вибором типу і структури уроку; різноманіттям методів і прийомів навчання та застосуванням різних платформ і сервісів для дистанційного навчання: Coogle форми, Leamindapps, Рadlet, Wordwall.net, Canva, LearningApps, Google Classroom, Jamboard та інших (див.рис.11 на стор.19).

Демонстрація об'єктів, трудових прийомів і процесів, які здобувачі освіти повинні були засвоїти на уроці, відбувалася у натуральному вигляді, або за допомогою відеоконтенту. Інформаційно-методичний матеріал для навчання ключовим та професій-

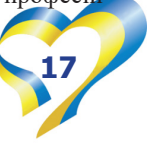

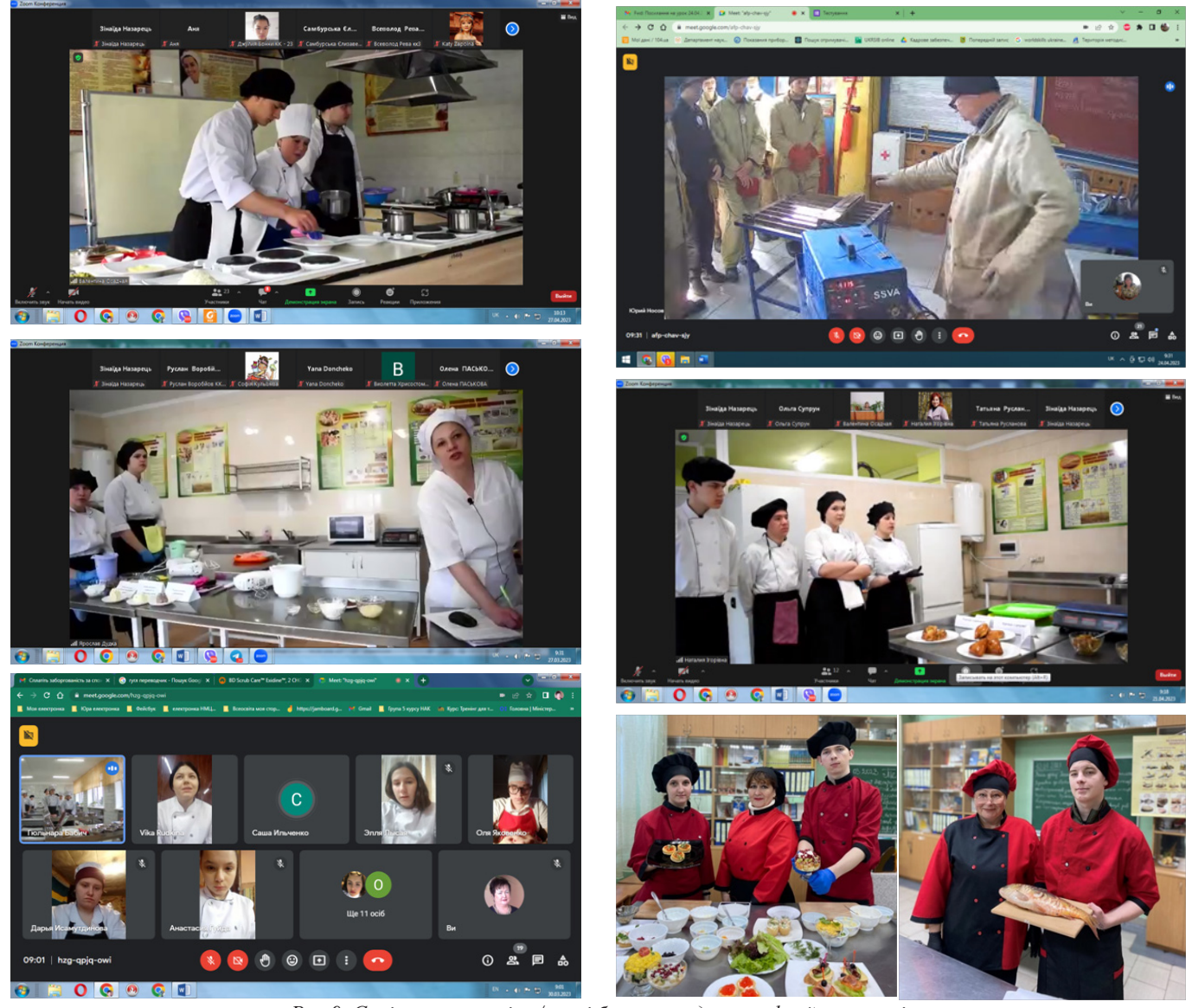

*Рис.9. Скріншоти уроків в/н, які було проведено в офлайн-режимі*

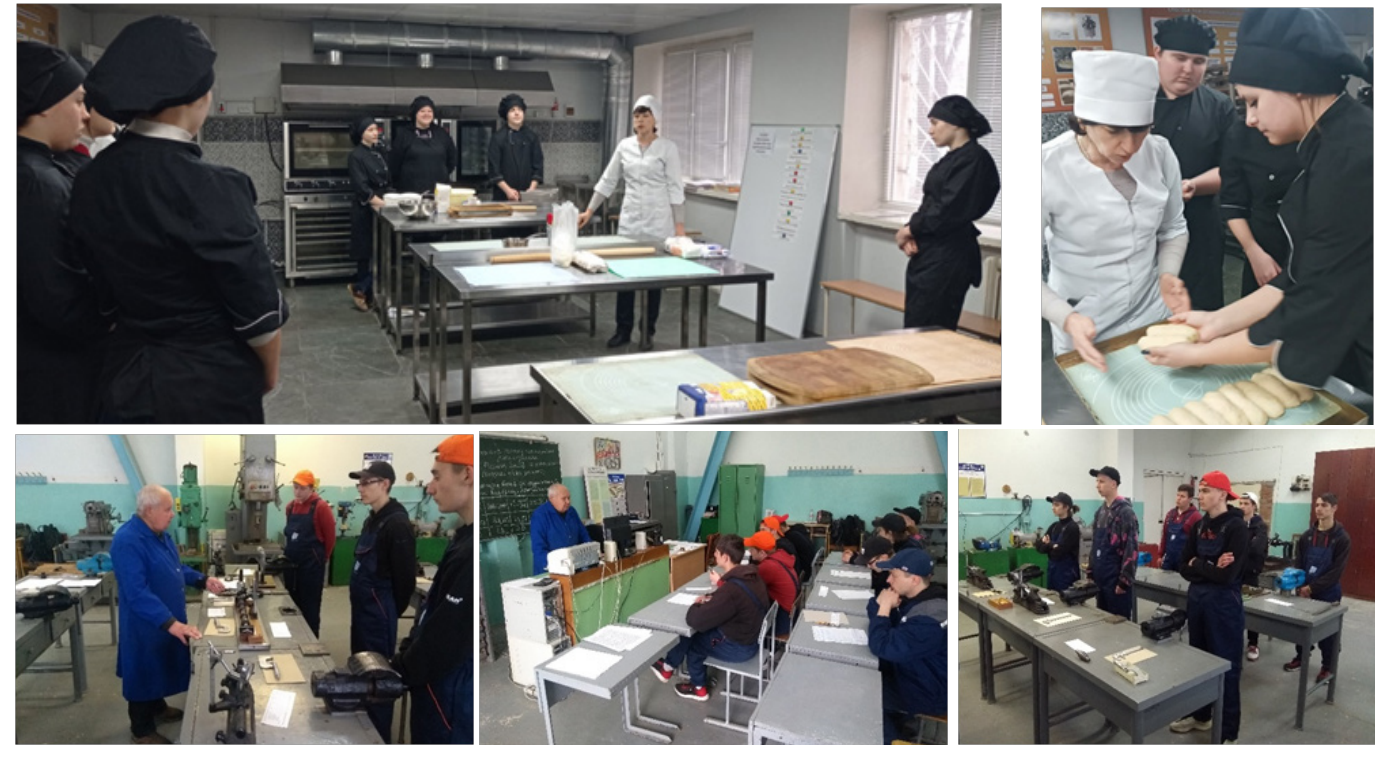

*Рис.10. Фотоматеріали проведених офлайн-уроків*

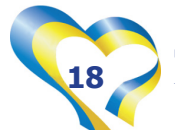

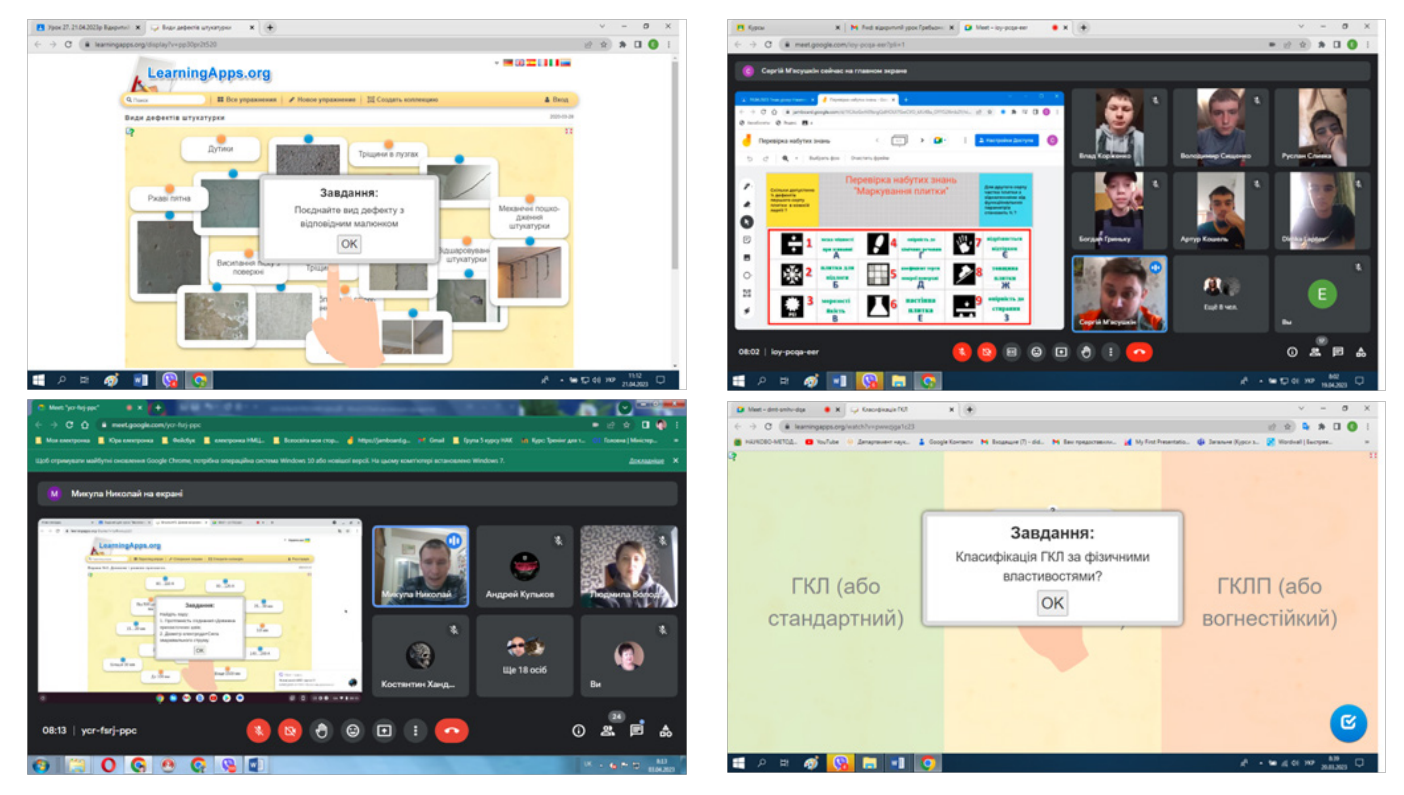

*Рис.11. Скріншот застосування різних платформ та сервісів для дистанційного навчання при проведенні уроків в/н*

ним компетентностям здобувачів освіти застосовувався різноманітний: інструкційно-технологічні картки, алгоритми виконання технологічних операцій, карти дефектів, завдання для учнів в ігровій формі, інструкції з охорони праці тощо.

Однак аналізуючи кожен окремо урок, методистами було надано рекомендації майстрам в/н щодо покращення організації та проведення уроків в/н із застосуванням технологій листанційного навчання.

#### *Загальні рекомендації щодо покращення проведення уроків в/н із застосуванням технологій дистанційного навчання*

Проєктування уроку в/н слід розпочинати з розробки основних компонентів професійно-практичної підготовки, а саме з: визначення навчальних одиниць змісту професійних компетентностей, підбору раціональних методів, прийомів, форм та технологій для дистанційного навчання.

Важливим є також матеріально-технічне забезпечення уроку для відпрацювання трудових прийомів здобувачами освіти. За неможливості забезпечити учнів відповідним обладнанням, інструментами, пристосуванням та матеріалами для відпрацювання навичок необхідно застосовувати комп'ютерні тренажери та симулятори.

Цілі виробничого навчання: навчальна (дидактична), розвивальна, виховна, повинні бути спрямованні на формування професійних і ключових компетентностей та пов'язані з окремо взятим уроком, його темою. Забезпечувальні ключові (в тому числі й предметів загальноосвітньої підготовки), професійні компетентності (міжпредметні зв'язки) необхідно інтегрувати в тему уроку в/н.

Під час заключного інструктажу проводити детальний аналіз типових помилок, пояснювати причинно-наслідкові зв'язки виникнення їх виникнення та способи їх запобігання й усунення.

Також при реалізації цілей уроку в/н слід предметно застосовувати можливості технологій дистанційного навчання, створювати та використовувати цифрові кейси до кожного заняття. Цифровий кейс повинен містити різноманітний інформаційно-методичний матеріал, у тому числі банк завдань професійного спрямування з тестовими завданнями різного рівня складності (тестові завдання відкритого та закритого типу). Тестові завдання професійного спрямування рекомендовано використовувати в онлайн-режимі для актуалізації та перевірки знань, умінь та навичок учнів. Надавати можливість здобувачам освіти за короткий проміжок часу продемонструвати набуті результати навчання. А майстер в/н, не витрачаючи зайвого часу та забезпечуючи валідність і справедливість, повинен здійснити оцінювання знань, умінь та навичок за допомогою цифрового ресурсу.

На вступному інструктажі для пояснення матеріалу уроку слід використовувати електронні, мультимедійні підручники та посібники, інтерактивні комплекси, цифрові вимірювальні лабораторії.

Для відпрацювання вправ/трудових прийомів на поточному інструктажі необхідно надавати здобувачам освіти практичне завдання, яке вони зможуть виконати поза межами ЗП(ПТ)О, використовуючи наявне у них обладнання, інструменти та матеріали. Таке завдання можна надавати навчаючи професіям: «Оператор комп'ютерного набору», «Кухар», «Перукар (перукармодельєр)», Офіціант», «Асистент референта», «Кондитер», «Кравець», «Офісний службовець (бухгалтерія)» та іншим технологічно нескладним професіям.

Для навчання здобувачів освіти технологічно складним професіям, таким як: «Слюсар з ремонту колісних транспортних засобів», «Електрогазозварник», «Верстатник широкого профілю», «Слюсар з ремонту рухомого складу», «Трактористмашиніст сільськогосподарського виробництва», «Слюсар з ремонту

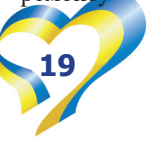

сільськогосподарських машин та устаткування», «Слюсар-ремонтник» та іншим, можна взяти за основу досвід роботи Романа ЧЕРВЯКОВА, майстра в/н Харківського професійного ліцею залізничного транспорту, щодо використання FLASH-анімацій. FLASHанімації у вигляді невеликих відео із зображеннями трудових прийомів (вправ)

дадуть можливість провести цікаво урок в/н з вищеназваних професій навіть онлайн. Такий урок в/н буде більш корисним, в порівнянні з традиційним, анімовано (рухомі) механізми, елементи вправ тощо швидше привернуть увагу, ніж нерухомий, особливо при навчанні учнів технологічно складним трудовим прийомам, професійним

компетентностям.

Для якісної комунікації з усіма учасниками освітнього процесу та надання завдань практичного спрямування здобувачам П(ПТ)О необхідно використовувати усі наявні можливості Coogle форм, Google Classroom та інших цифрових освітніх платформ.

*Додаток 1*

#### **АЛГОРИТМ АНАЛІЗУ УРОКУ ВИРОБНИЧОГО НАВЧАННЯ**

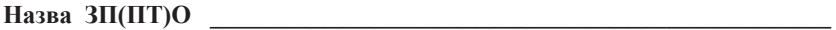

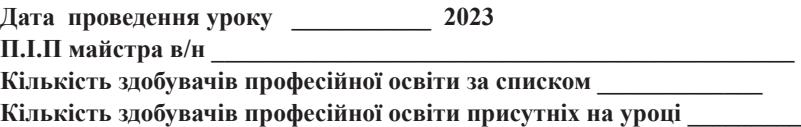

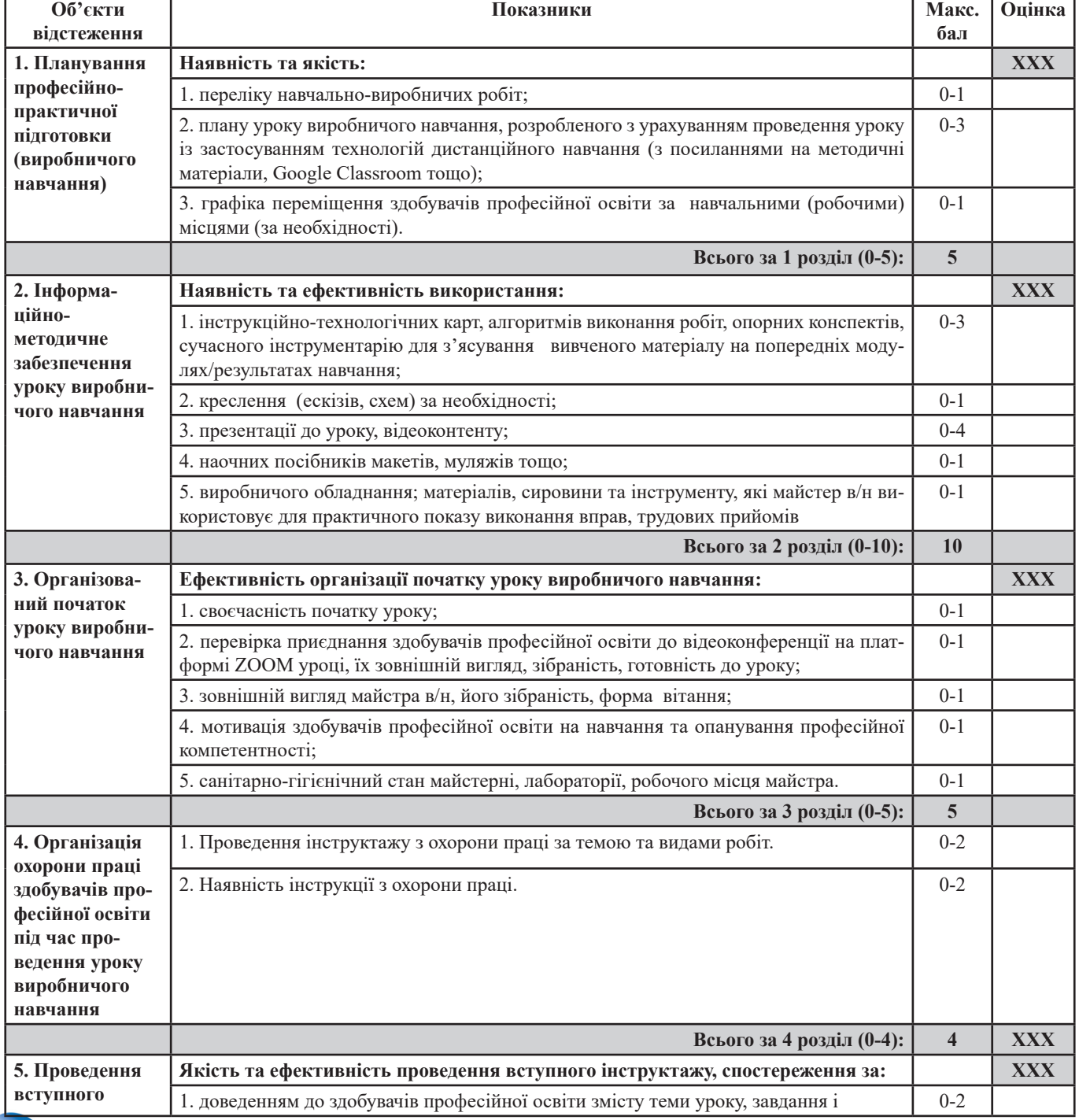

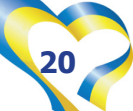

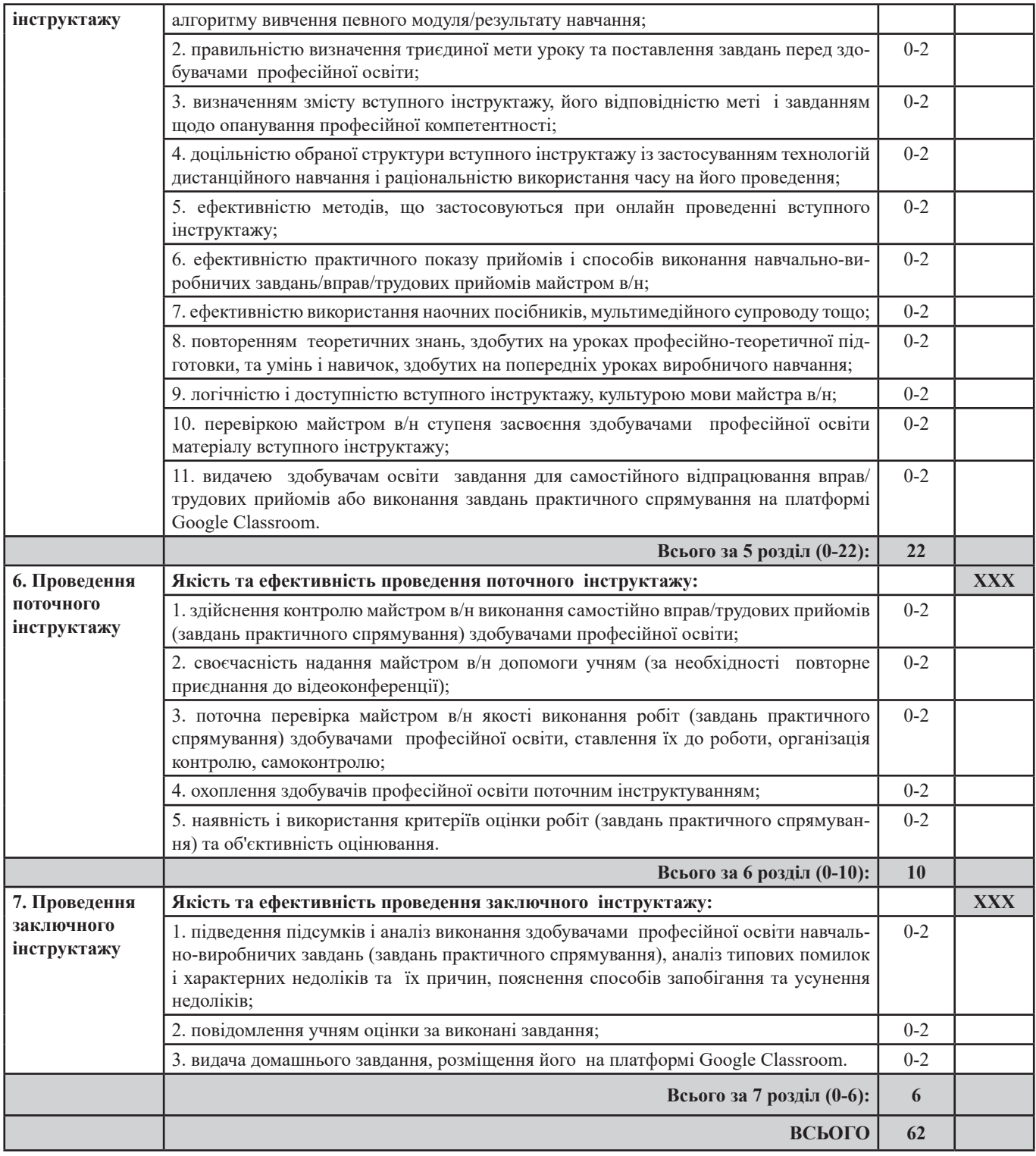

*Додаток 2*

ПОГОДЖЕНО Старший майстер Зоя ПАНЧЕНКО

#### **ПЛАН УРОКУ № 55 Дата проведення 05.04.2023**

**Група № 01 професія:** Кравець **Професійна кваліфікація:** 3 розряд.

**Модуль КРВ 3.3:** «Виготовлення виробів платтяно-блузочного асортименту нескладної технологічної обробки».

**Професійна компетентність КРВ 3.3.3:** Виготовлення

блузи з застібкою нескладної технологічної обробки.

**Тема уроку:** Ознайомлення з моделлю худі із трикотажного полотна. Обробка дрібних деталей.

**Навчальна (дидактична):** навчити визначати основні деталі крою худі, зрізи та основні конструктивні лінії деталей

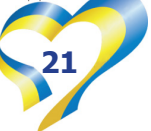

крою; вміти виконувати обробку дрібних деталей (накладної кишені, манжет, поясу, капюшона). Відпрацювати трудові прийоми, набути професійні компетентності щодо роботи з деталями крою із трикотажного полотна.

**Виховна:** виховувати симпатію до оточуючих; відповідальність за кінцевий результат щодо відпрацювання навичок та вмінь під час самостійного виконання вправ/трудових прийомів; виховувати уважність та кмітливість при обробці дрібних деталей виробу худі.

**Розвивальна:** сприяти розвитку уваги, звички планувати та контролювати свою працю, активізувати пізнавальну активність, розвивати творче мислення здобувачів освіти, здатність до самостійного свідомого виконання обробки дрібних деталей худі до рівня кваліфікаційних вимог, навчальної програми.

**Тип уроку:** урок формування складних умінь.

**Вид уроку:** вправа.

**Фактичне забезпечення уроку:** https://drive. google.com/file/d/1c-8q8XczaV4cvi-inHSAls\_kP\_ipc\_Sg/ view?usp=share\_link

**Інструкційно-технологічні картки за посланням:**https:// drive.google.com/file/d/1c-8q8XczaV4cvi-inHSAls\_kP\_ipc\_Sg/ view?usp=share\_link

**Послання на алгоритм виконання робіт:** https://drive. google.com/file/d/1c-8q8XczaV4cvi-inHSAls\_kP\_ipc\_Sg/ view?usp=share\_link

**Послання на відеофрагмент:** https://read. bookcreator.com/4ZqpZPvi9HZEaGp5POFd1yhBr5F2/ KXDG5bPsRkCUTtCeR3QoLg

**Послання на презентацію, або електронний підручник:** https://drive.google.com/ file/d/1c-8q8XczaV4cvi-inHSAls\_kP\_ipc\_Sg/ view?usp=share\_link

#### **Матеріально-технічне забезпечення:**

- 1. Швейні машини човникового стібка.
- 2. Краєобметувальна машина.
- 3. Праска, прасувальний стіл.

4. Комплекти швейних інструментів та приладдя (лінійка, крейда та булавки кравецькі, ручні голки, ножиці, наперсток).

**Методи навчання:** пояснювально-ілюстративний, репродуктивний, метод workshop, метод активного (інтерактивного) навчання.

**Забезпечувальні компетентності (міжпредметні зв'язки):** професійні компетентності з предметів – технологія виготовлення швейних виробів, матеріалознавство, обладнання швейної промисловості.

**Загальнопрофесійні (ключові) компетентності:**  дотримання та виконання вимог з охорони праці, розуміння галузевої економіки та підприємницької діяльності, знання правил математичних розрахунків, цифрова компетентність.

**Форма організації навчальної діяльності:** змішана. Навчально-виробничі роботи (завдання здобувачам освіти на урок):

1. Замалювати у зошит ескіз худі, зображеного на фото;

2. Накреслити основні деталі крою худі, позначити назву зрізів та основних конструктивних ліній деталей крою відповідними цифрами;

3. Виконати обробку дрібних деталей худі (поясу, манжет, капюшона, накладної кишені), згідно інструкційно-технологічних карток, відео прийомів виконання робіт;

4. Роботу сфотографувати та надіслати в Google Сlass.

#### **ХІД (ПЕРЕБІГ) УРОКУ**

#### **І. Організаційна частина (~5 хв.):**

1. Привітання здобувачів освіти з майстром виробничого навчання, перевірка присутності здобувачів освіти на уроці (приєднання учнів до відеоконференції на платформі Google Meet).

3. Мотивація здобувачів освітив на навчання та опанування професійної компетентності.

4. Інструктаж з охорони праці та безпечного виконання робіт за темою уроку.

#### **ІІ. Вступний інструктаж (~40 хв.):**

1. Повідомлення теми і мети уроку для здобувачів освіти. Презентація на екрані назви навчального модуля (результату навчання), професійної компетентностіг теми уроку. Посилання на інформаційно-методичний матеріал уроку: https://drive. google.com/file/d/1c-8q8XczaV4cvi-inHSAls\_kP\_ipc\_Sg/

view?usp=share\_link

2. Викладання нового матеріалу, використовуючи презентації уроку, навчальний посібник та відеоматеріали. Показ трудових прийомів. Посилання на навчальний посібник з відеоконтентом: «Виготовлення худі, обробка дрібних деталей»: https://read.bookcreator.com/4ZqpZPvi9HZEaGp5POFd1 yhBr5F2/KXDG5bPsRkCUTtCeR3QoLg

#### **ІІІ. Поточний інструктаж (190 хв.)**

Самостійне відпрацювання вправ/трудових прийомів з дотриманням вимог охорони праці, гігієни, безпечного виконання робіт або самостійне виконання завдання практичного спрямування. Вправи виконуються за інструкційно-технологічними картками/ за посиланням: https://drive. google.com/file/d/1c-8q8XczaV4cvi-inHSAls\_kP\_ipc\_Sg/ view?usp=share\_link.

Комунікація майстра в/н зі здобувачами освіти протягом поточного інструктажу. При необхідності проведення поточного інструктування на платформі Google Meet.

#### **IV. Заключний інструктаж (15-25 хв.) (відеоконференція на платформі Google Meet). Підведення підсумку уроку.**

Аналіз причинно наслідкових зав'язків виникнення дефектів при обробці дрібних деталей худі та методи їх усунення. Оцінювання навчальних досягнень здобувачів освіти заздалегідь підготовленими критеріями з оцінками за кожну окрему технологічну операцію.

**Домашнє завдання:** виконати інтерактивні вправи та завдання професійного спрямування в CLASSROOM .

Майстер виробничого навчання Юлія ОЛЬХОВСЬКА

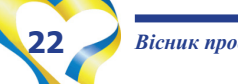

#### **Зразки завдань практичного спрямування Юлії ЯЛОВЕНКО, старшого майстра Люботинського професійного ліцею залізничного транспорту, яка проводила урок за професійною компетентністю «СРРС-3.3.2 Ремонт обладнання пневматичної системи»**

**ЗАВДАННЯ 1:** ВД6. «Ремонт запобіжного клапану». Інструкція для роботи з сервісом: щоб виконати завдання, перейдіть за посиланням, введіть свій nickname англійською мовою та натисніть кнопку «Приєднатися до відкритого класу (Join open class)»: https://edpuzzle.com/assignments/643d08a3231ebb42efaa3ae7/watch

Для виконання завдання скористайтеся наступними матеріалами:

● Технолого-нормувальна картка "Клапан запобіжний розібрати, відремонтувати, зібрати": https://docs.google.com/ document/d/1-X5VHrjD3I6V7iI8vLr1aJnQrpJsEFJf/edit?usp=share\_link&ouid=101326068007089134021&rtpof=true&sd=true

● Витяг з технологічного процесу ремонту запобіжного клапана: https://docs.google.com/document/d/1etmT9zZ0jftf9Vt4w FcC9cNxgkOTDMPU/edit?usp=share\_link&ouid=101326068007089134021&rtpof=true&sd=true

Навчальне відео: https://youtu.be/iDPVXs\_eBlQ

**ЗАВДАННЯ 2.** Заповніть інструкційно-технологічну картку ремонту повітророзподільника ум. №483 (стовпчик «Послідовність технологічних операцій») відповідно до навчального відео: https://drive.google.com/file/d/1HOeetjbz2U3OL ZgPQOoyO619zGPciYLg/view?usp=share\_link та користуючись нормувально-технологічною картою «Повітророзподільник розібрати, відремонтувати, зібрати»: https://docs.google.com/document/d/1IpHkPPplMd3VY7hUwjfZQD8GicuzUn8C/ edit?usp=share\_link&ouid=101326068007089134021&rtpof=true&sd=true

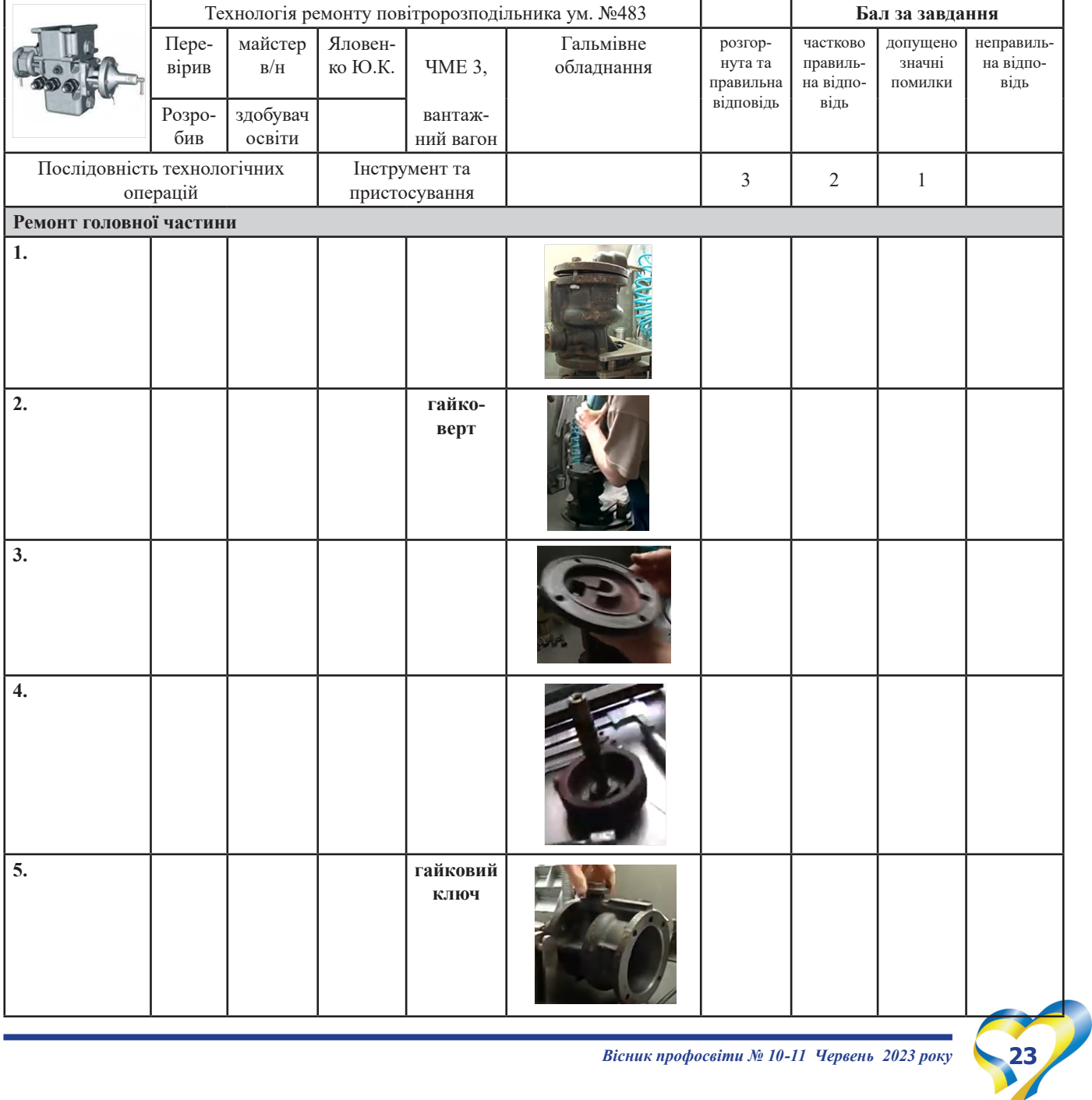

#### **ІНСТРУКЦІЙНО- ТЕХНОЛОГІЧНА КАРТКА**

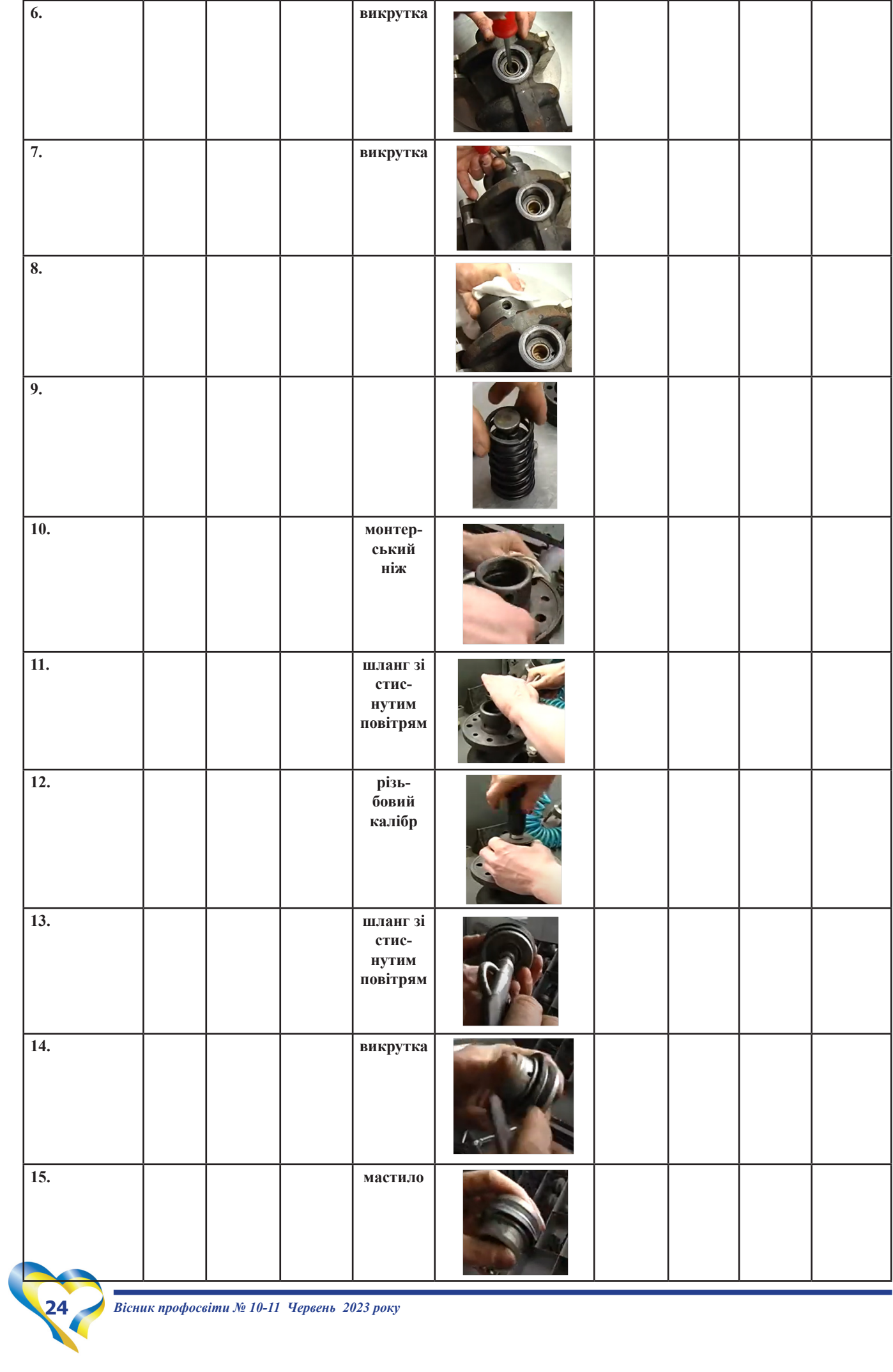

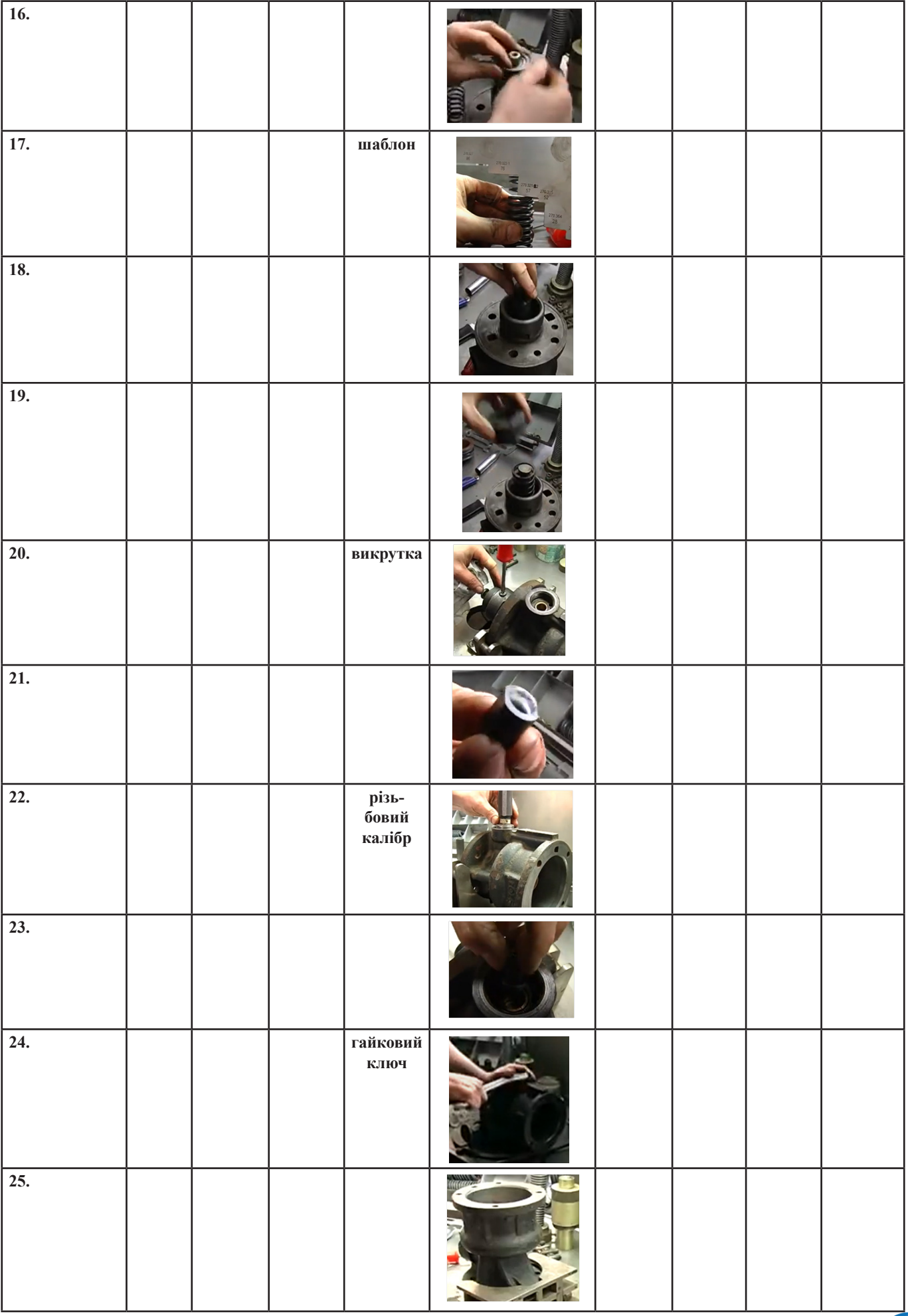

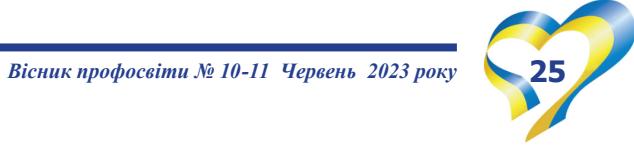

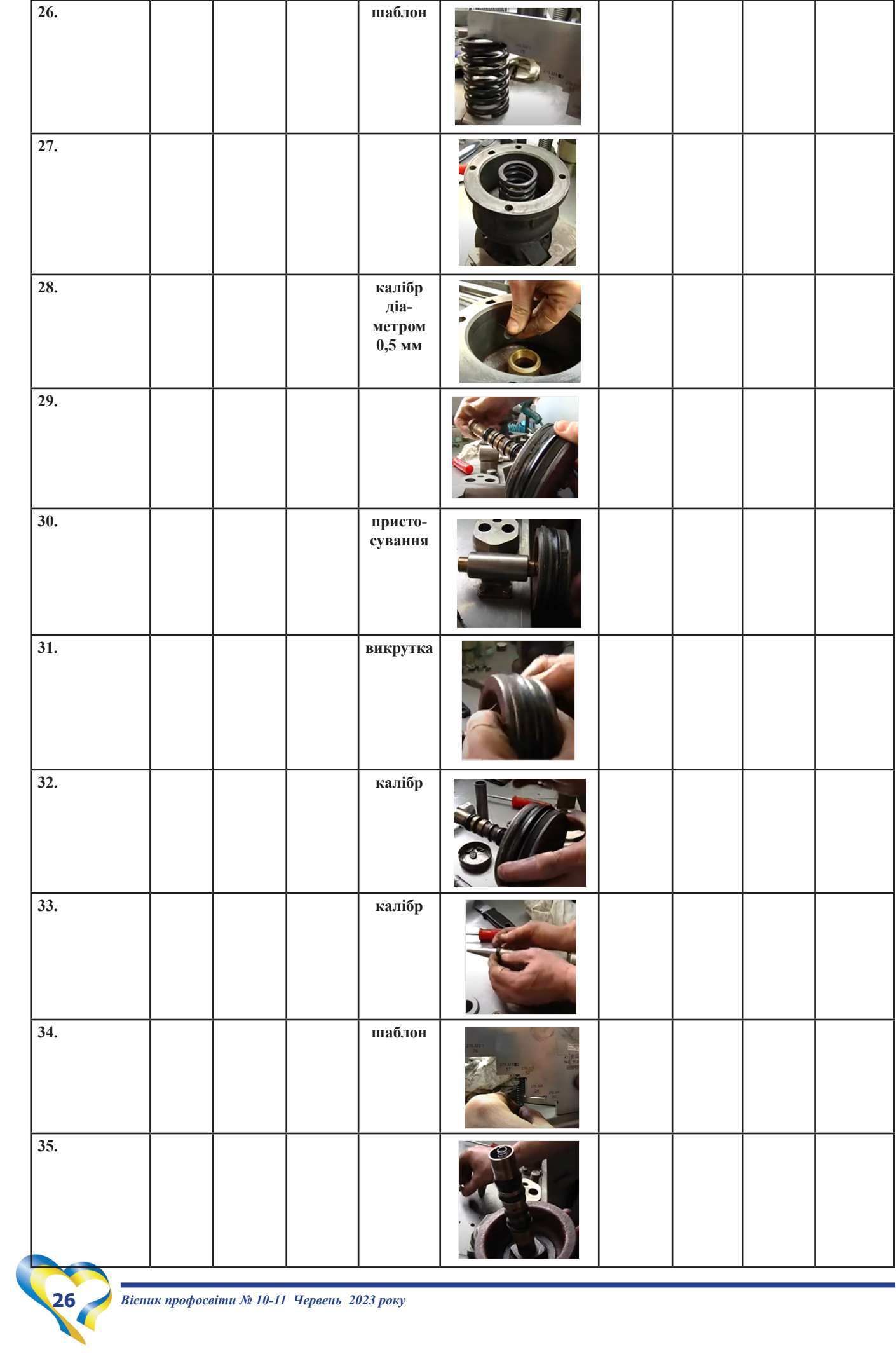

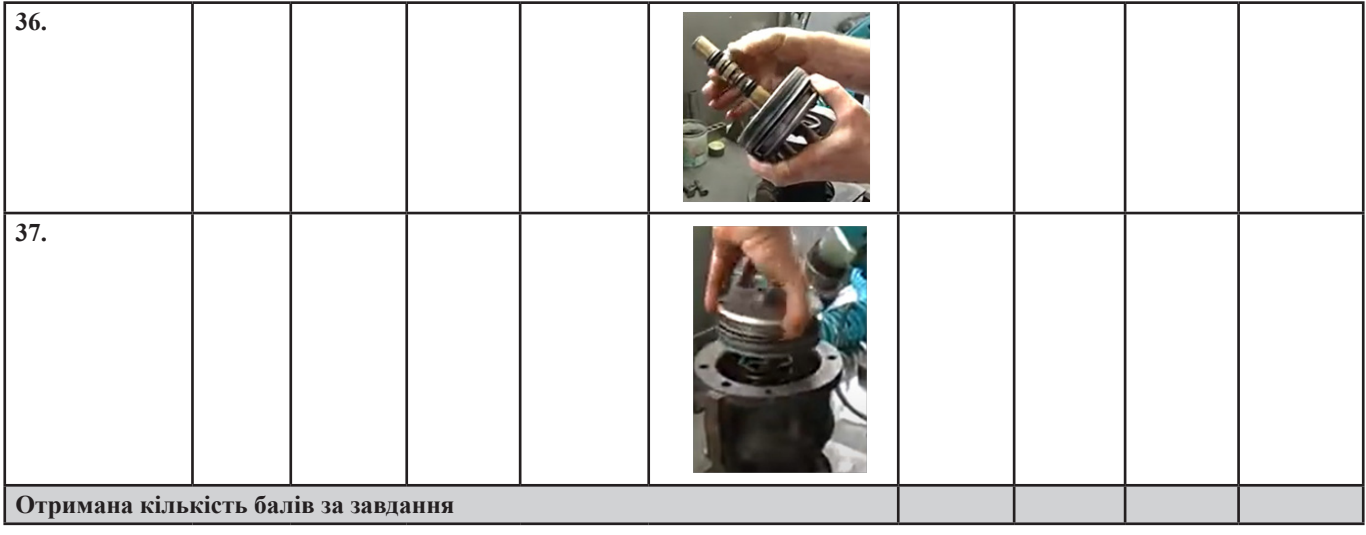

*Додаток 4*

#### ЗАТВЕРДЖУЮ

Заступник директора з ВР ДНЗ « РЦПО інноваційних технологій будівництва та промисловості» \_\_\_\_\_\_\_\_\_\_\_\_\_\_\_\_\_\_\_\_\_Олександра КОРОЛОВИЧ

**ГРАФІК**

**відвідування уроків виробничого навчання та виробничої практики у квітні 2023 року**

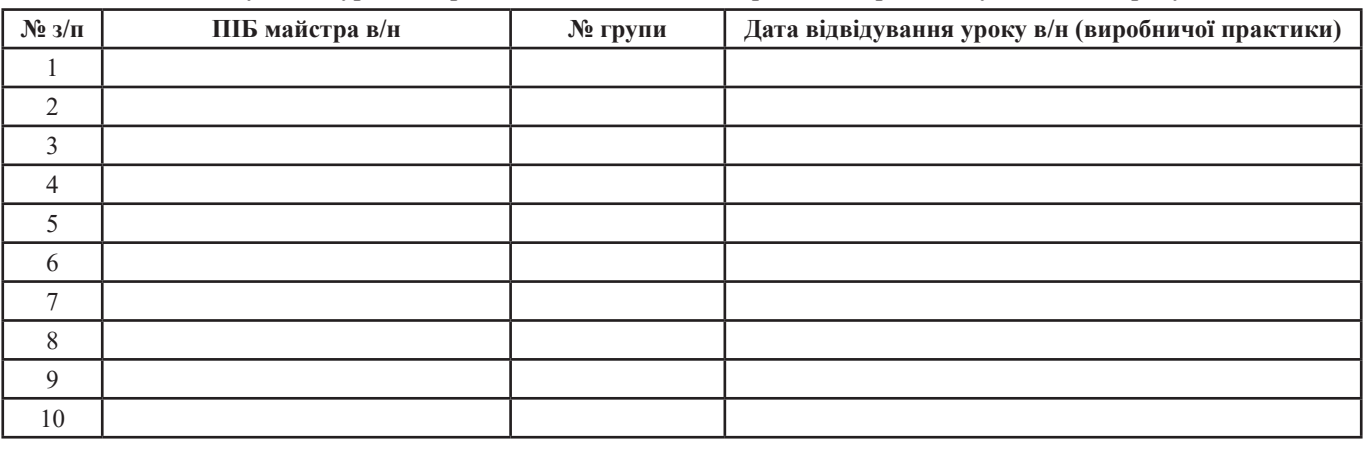

Старший майстер Вікторія КОЗИРЕНКО

#### **Зінаїда НАЗАРЕЦЬ,**

*методист НМЦ ПТО у Харківській області*

*Аналітична сторінка*

### **Організація профілактичної роботи соціальнопсихологічної служби ЗП(ПТ)О Харківської області під час воєнного стану**

Події, що відбуваються в нашій країні, певною мірою торкаються всіх її громадян. Війна в Україні стала стресом для усіх учасників освітнього процесу. Під впливом екстремальних ситуацій у людей порушується базове почуття безпеки, розвиваються хворобливі стани травматичного та посттравматичного стресу, а також невротичні та психічні розлади. Тому значення допомоги психолога на сьогодні збільшилось у рази.

У Харківській області функціонує 21 заклад професійної (професійно-технічної) освіти. Серед них: 12 центрів професійної освіти, 4 вищих професійних училища та 5 ліцеїв. Не всі заклади мають фахівця соціально-психологічної служби.

*Кількісний склад працівників соціально-психологічної служби ЗП(ПТ)О у Харківській області*

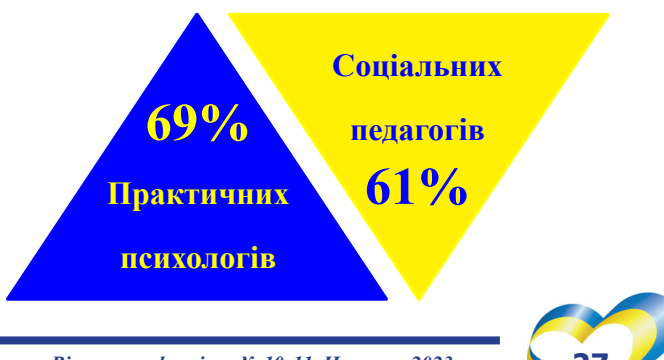

*Вісник профосвіти № 10-11 Червень 2023 року* **27**

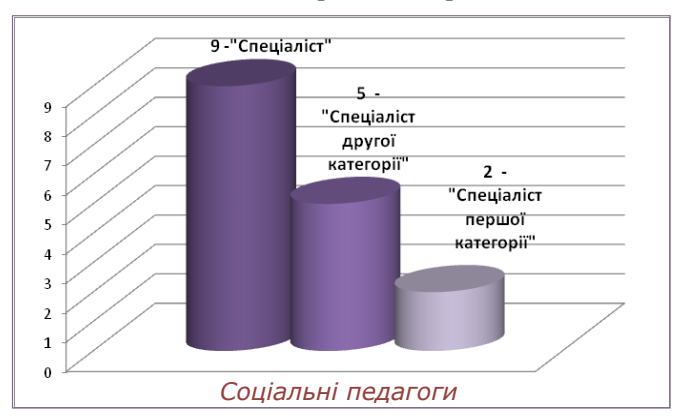

На початок 2022/2023 н.р. організацію роботи соціально-психологічної служби ЗП(ПТ)О у Харківській області здійснює 18 практичних психологів, що становить 69%, і 16 соціальних педагогів – 61%.

На початку навчального року був зроблений аналіз кваліфікаційного рівня, якій свідчить про те, що актуальним є питання підвищення компетентності педагогічних працівників. Ми завжди навчаємось!

Фахівці соціально-психологічної служби ЗП(ПТ)О Харківській області навчилися здійснювати діяльність онлайн: вільно користуються програмами Zoom, Classroom; удосконалили на офіційному сайті ЗП(ПТ)О свої сторінки «Кабінет психолога або соціального педагога». На цій сторінці можна знайти інформацію для учасників освітнього процесу щодо можливості отримання психологічних послуг у закладі освіти. Також є контакти безкоштовної кризової психологічної допомоги в період війни в країні. Але сьогодні я хочу поділитися з вами кращими практиками наших фахівців щодо здійснення профілактичної роботи під час воєнного стану.

Стан постійної тривожності та стресу, який з'явився через війну в Україні, призводить до небажаних наслідків з боку нервової системи. Актуальність даного питання визначається тим, що зростає частота і ступінь виразності агресивної та жорстокої поведінки підлітків.

З метою профілактики агресивних і стресових станів, прояву випадків неконтрольованої агресії психологічною службою **Люботинського професійного ліцею залізничного транспорту** була проведена година психолога «Життя без агресії» з використанням тренінгових вправ, під час яких здобувачі освіти навчилися простим прийомам самоконтролю, а також навичкам стримувати гнів і емоції.

З метою підвищення психологічної грамотності та професійної компетентності педагогів, а також збереження свого психічного здоров'я, здоров'я здобувачів освіти практичний психолог Тетяна Тузко провела тренінгове заняття з педагогічними працівниками на тему: **«Впровадження психологічних хвилинок на онлайн-уроках».** Під час заняття учасники

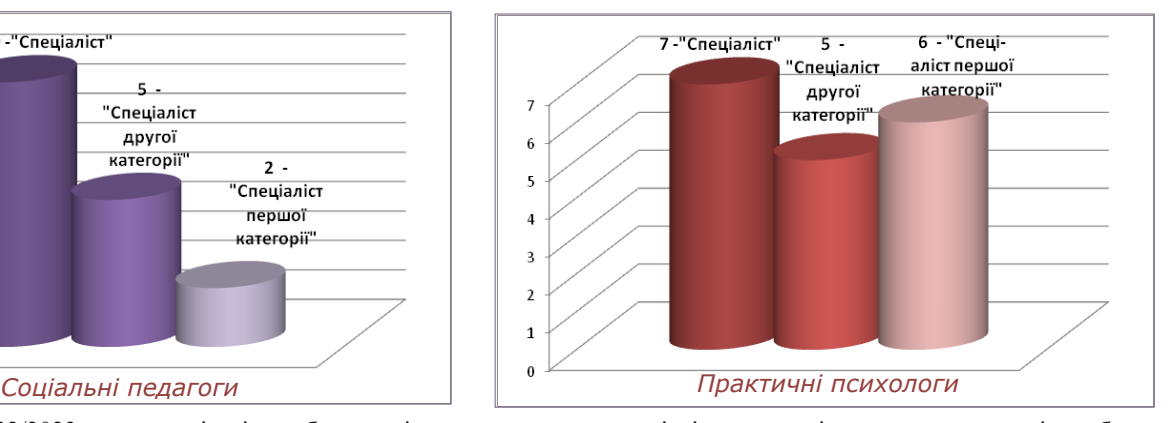

практикували різні вправи, які можна виконувати із здобувачами освіти під час дистанційних уроків для зниження рівня напруги та релаксації.

З метою обізнаності здобувачів освіти з питань торгівлі людьми з випускними групами був проведений захід «ПротиДій торгівлі людьми», під час якого учасники дізналися: як не потрапити у пастку торгівців людьми, як розпізнати вербувальника, як діяти коли потрапив у небезпечну ситуацію і куди звертатися за допомогою тощо. Наприкінці заходу присутні пройшли квест з безпечного працевлаштування за кордоном.

До речі, за результатами дослідження НМЦ ПТО у Харківській області, кількість здобувачів освіти, які вимушені були покинути країну, складає близько 1000 осіб, що становить 8% від загальної кількості учнівської молоді. Але всі учні ЗП(ПТ)О Харківській області приступили до освітнього процесу у поточному навчальному році. Тому, ми вирішили, що основний акцент профілактичної роботи соціально-психологічної служби ЗП(ПТ)О ставиться на заходи первинної, превентивної профілактики протидії торгівлі людьми.

Згідно з планом роботи соціально-психологічної служби ДНЗ «Регіональний центр професійної освіти інноваційних технологій будівництва та промисловості» у вересні 2022 року була представлена презентація правил безпечної поведінки за кордоном.

18 жовтня 2022 року до дня боротьби з торгівлею людьми проведена бесіда в on-line «Людина – не товар». Також соціальний педагог Наіля Дударьок зробила розсилку номерів «гарячих» ліній щодо запобігання торгівлі людьми

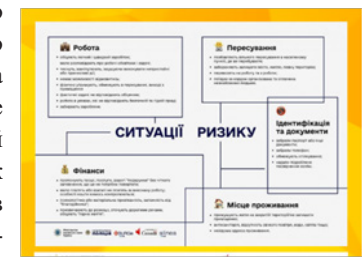

для здобувачів освіти у вайбер та телеграм групах. Крім цього, на сайті Центру розміщена інформація на тему: «Як не стати жертвою торгівлі людьми в умовах воєнного часу», та надані корисні посилання щодо допомоги та підтримки в

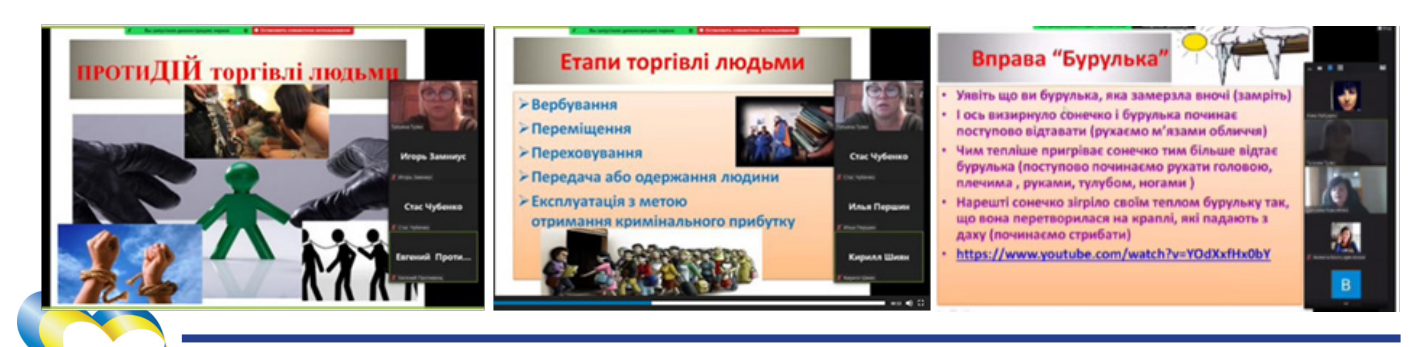

ситуаціях насильства, торгівлі людьми та складних життєвих обставин.

У **ДПТНЗ «Регіональний центр професійної освіти ресторанно-готельного, комунального господарства, торгівлі та дизайну»** було проведено в режимі on-line ви-

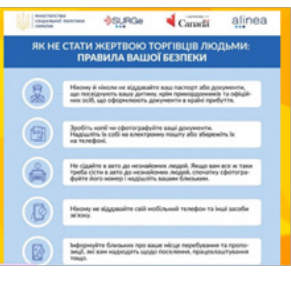

ховний захід «Екскурс в історію. Від рабства та кріпацтва до торгівлі людьми», профілактична бесіда із здобувачами освіти «Торгівля людьми. Як не потрапити у пастку», онлайнконсультація для учнів з числа дітей-сиріт та дітей, позбавлених батьківського піклування «Як себе захистити при роботі за кордоном».

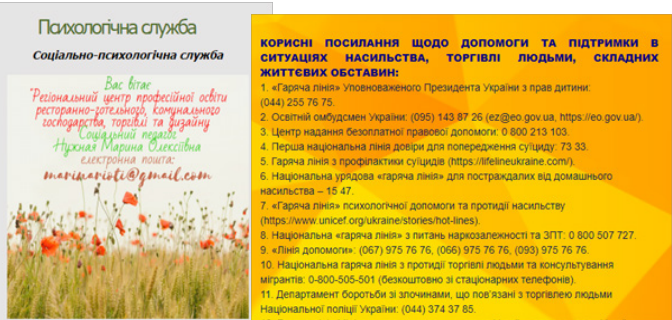

На веб-сторінці соціально-психологічної служби офіційного сайта цього закладу освіти соціальним педагогом Мариною Нужною розміщений матеріал щодо профілактики протидії торгівлі людьми, а саме: інформація «Небезпека в інтернеті – секстинг та грумінг»; презентація для батьків щодо запобігання торгівлі людьми закордоном «Правила безпечної міграції та працевлаштування»; електронна збірка «Українці закордоном. Безпека в умовах кризи» з профілактики торгівлі людьми; електронний посібник «Протидія торгівлі людьми в Україні».

У **ДНЗ «Харківське вище професійне училище № 6»** було організовано перегляд відео на тему: «Торгівля людьми, трудова та сексуальна експлуатація в умовах війни», та обговорення цього відео у прямій трансляції на Телеграм-каналі училища. Після заходу здобувачам освіти було запропоновано пройти квест з безпечного працевлаштування за кордоном.

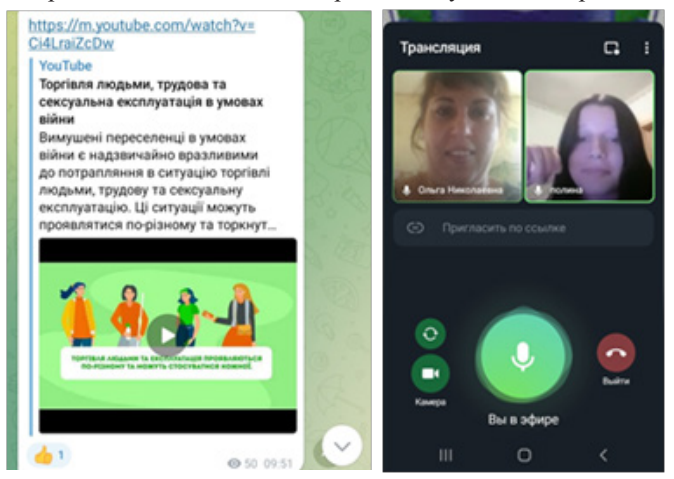

Ми перебуваємо в надзвичайних умовах воєнного стану. І зараз віртуальний кабінет практичного психолога – це сучасний спосіб надання психолого-педагогічної допомоги і підтримки всіх учасників освітнього процесу. У **ДПТНЗ «Харківське вище професійне училище сфери послуг»**

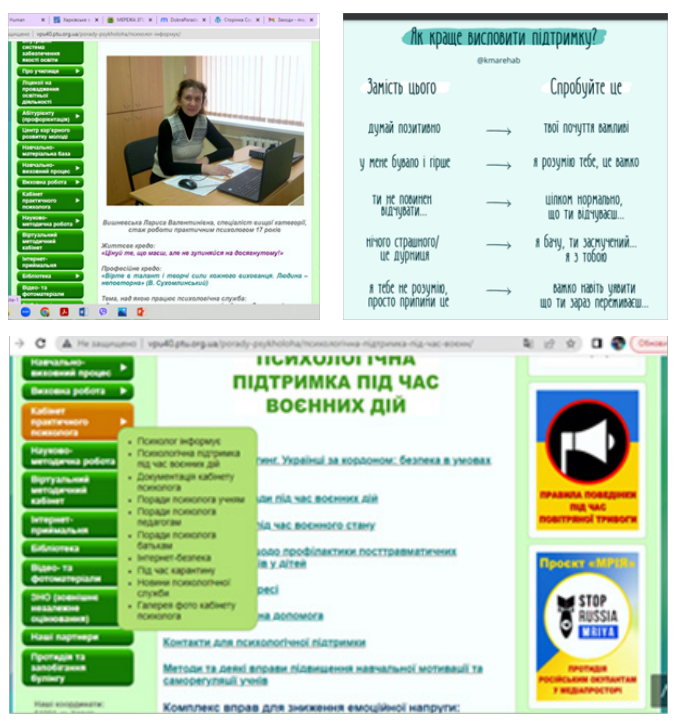

з метою всебічної психологічної підтримки та допомоги створений дуже зручний віртуальний психологічний кабінет. Крім того, що є психологічна підтримка під час воєнних дій, документація практичного психолога, поради психолога батькам та педагогам, там є ще новини психологічної служби про результати анкетування, профілактичні і тематичні виховні заходи. Раджу Вам зайти на офіційний сайт цього закладу і ознайомитись:

http://vpu40.ptu.org.ua/porady-psykholoha/%d0%bf%d1% 81%d0%b8%d1%85%d0%be%d0%bb%d0%be%d0%b3-%d1 %96%d0%bd%d1%84%d0%be%d1%80%d0%bc%d1%83 %d1%94/

Психологічною службою **Зміївського професійного енергетичного ліцею** був проведений профілактичний захід для здобувачів освіти «Психологічна підтримка. Емоційне вигоряння підлітків». Зустріч була проведена очно у молодіжному клубі «Крок». Підлітки отримали багато позитивних емоцій і висловили побажання щодо саме таких заходів із живим спілкуванням.

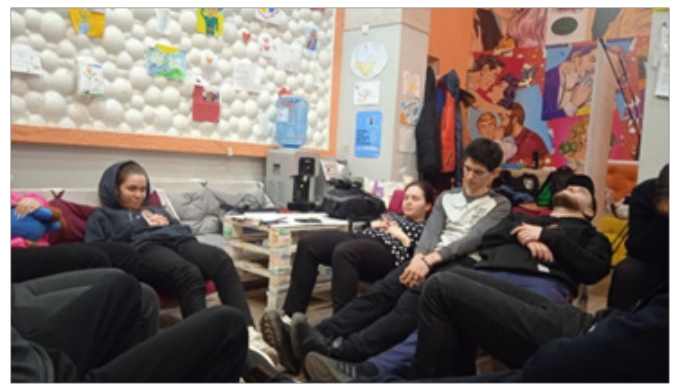

У рамках школи молодого фахівця у квітні 2023 року проведений тренінг для фахівців соціально-психологічної служби ЗП(ПТ)О у Харківській області на тему: «Використання інноваційних технологій для розвитку саморегуляції та стресостійкості у педагогів». Він теж проходив у режимі офлайн. На занятті проводилися практичні вправи з використанням метафоричних асоціативних карт, тобто розглядалося як така методика дозволяє уникнути ретравматизації та створює безпечний контекст для пошуку шляху виходу з кризи.

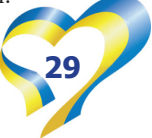

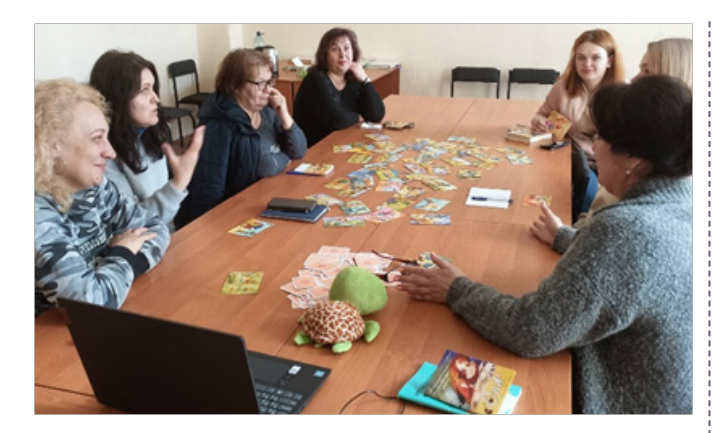

Також у квітні 2023 року був проведений майстер-клас (онлайн) на тему: «Віртуальний кабінет фахівця соціально-психологічної служби ЗП(ПТ)О Харківській області». На заході педагоги п'яти ЗП(ПТ)О презентували розділ «Психологічна служба» або «Соціальний педагог» сайта закладу освіти,

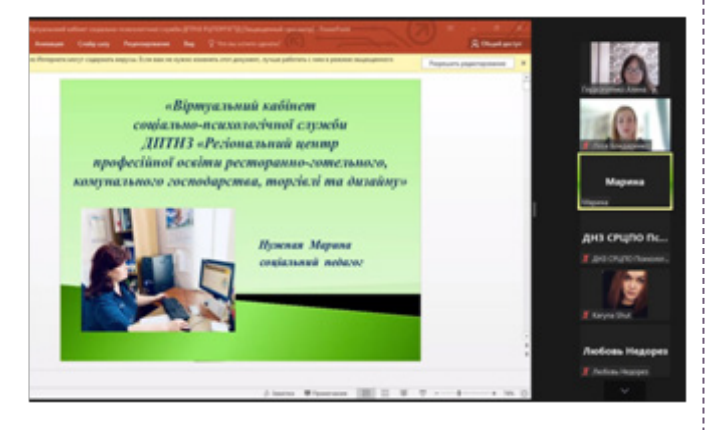

демонстрували сторінку фахівця соціально-психологічної служби з його контактними даними. У презентації також були зазначені напрямки роботи соціально-психологічної служби, функції, які вона виконує, телефони гарячих ліній, фото-, відеоматеріали, оголошення тощо.

30 травня 2023 року на базі **ДНЗ «Слобожанський регіональний центр професійної освіти»** відбувся тренінг для методистів і фахівців соціально-психологічної служби ЗП(ПТ)О Харківській області на тему: «Покращення індивідуальної резильєнтності педагога шляхом посилення рівня знань з профілактики вигоряння та використання навичок управління стресом і емоційними станами».

На занятті проводилися практичні вправи щодо розвитку резильєнтності: плекання добрих і змістовних стосунків, можливість складати плани на майбутнє (короткі чи довгострокові) та вирішувати проблеми, справлятися зі складними емоціями. Тренінг пройшов на єдиному диханні, всі учасники отримали багато позитивних емоцій та гарний настрій!

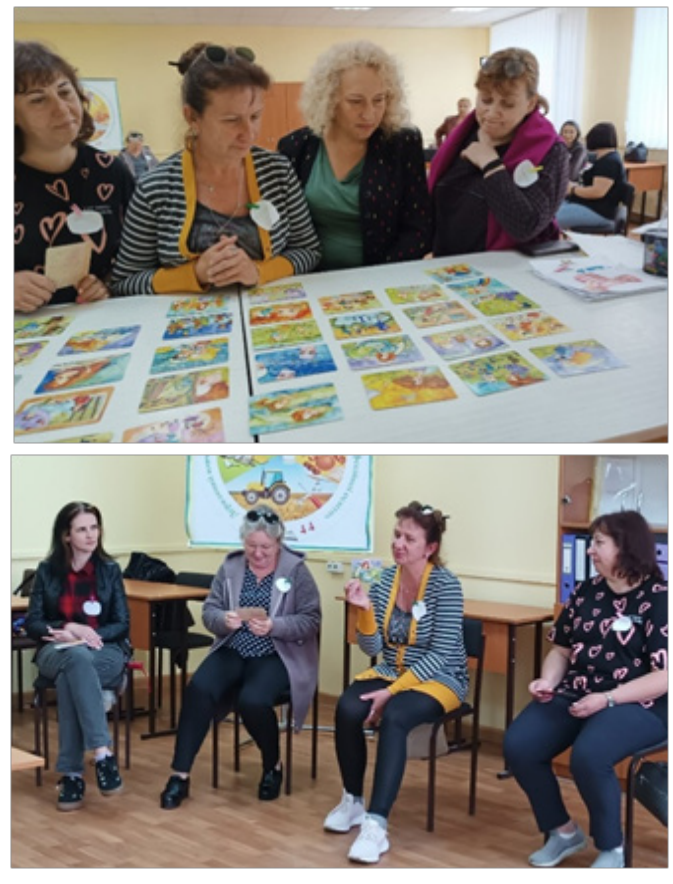

Отже, основний акцент роботи соціально-психологічної служби ЗП(ПТ)О Харківської області ставиться на заходи первинної, превентивної профілактики, тому що первинна профілактика є масовою і найбільш ефективною. Крім цього, хочу звернути Вашу увагу, що здобувачі освіти ЗП(ПТ)О знаходяться переважно у віці 15-17 років, і в них виявляються риси, характерні як для підліткового, так і для юнацького віку. Нам, педагогам, слід вести роботу з урахуванням специфіки аудиторії. У цьому віці мотивація до роботи може бути переважно емоційною (цікаво спілкуватися, подивитися фільм, посперечатись з педагогом).

Підлітки і молодь схильні до ризикованої поведінки і протесту як форм самоствердження. Варто організовувати роботу так, щоб учень сам приймав рішення, подаючи інформацію як застереження, вказуючи на можливі шляхи вирішення проблем. Застосовуючи форми роботи, які передбачають можливість висловити власну думку, самореалізуватись як суб'єкт прийняття рішень, можна очікувати на прихильність старших курсів і позитивне ставлення до поданої інформації.

> **Аліна ГЕРАСИМЕНКО,**  *методист НМЦ ПТО у Харківській області*

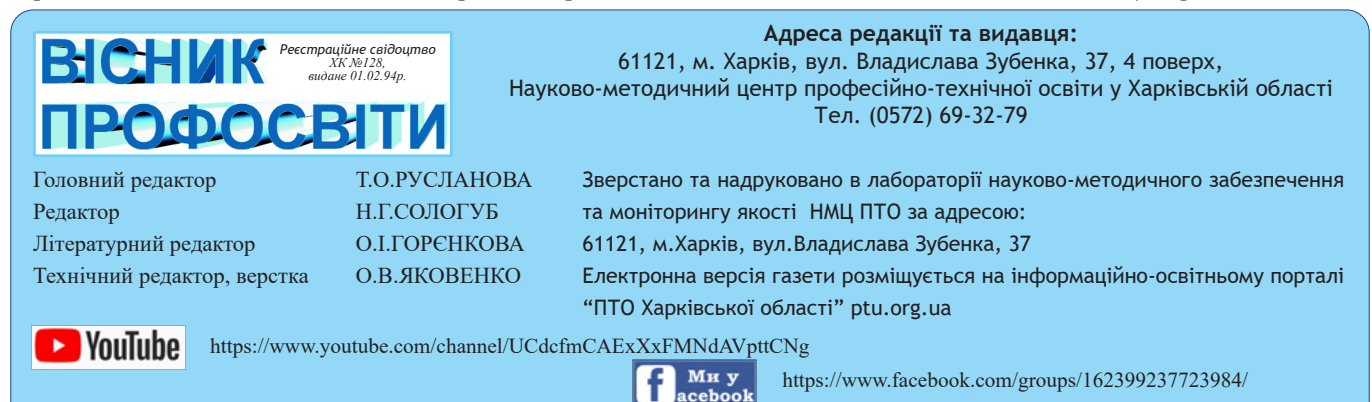

Рукописи не повертаються і не рецензуються. Відповідальність за зміст інформації несе її автор. Точка зору авторів матеріалів може не збігатись з позицією редакції.